# **REDES DE DATOS**

## Facultad de Ingeniería

Capítulo 4. Capa de Enlace

4.1 Hand-Shaking

4.2 Transmisión Asíncrona y Síncrona

4.3 Analizar el funcionamiento de HDLC y SDLC

4.4 Protocolo ALOHA

4.5 Control de Acceso al Medio (MAC): CSMA/CD y CA y Token Ring

4.6 Protocolo LLC y MAC del estándar IEEE 802.2

4.7 Puentes (Bridges)

4.8 Técnicas de Conmutación (Mensajes, Paquetes y Circuitos)

4.9 X.25

4.10 Equipo Activo (Switch y tarjeta de Red [NIC] )

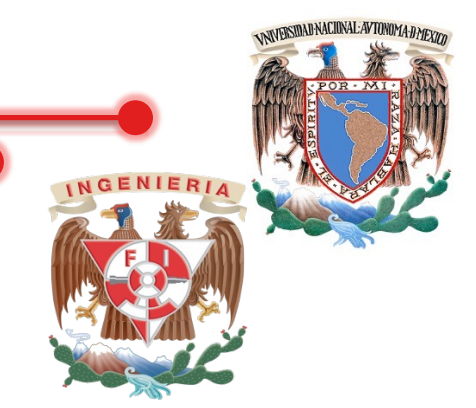

### ANTECEDENTES (Capa Física)

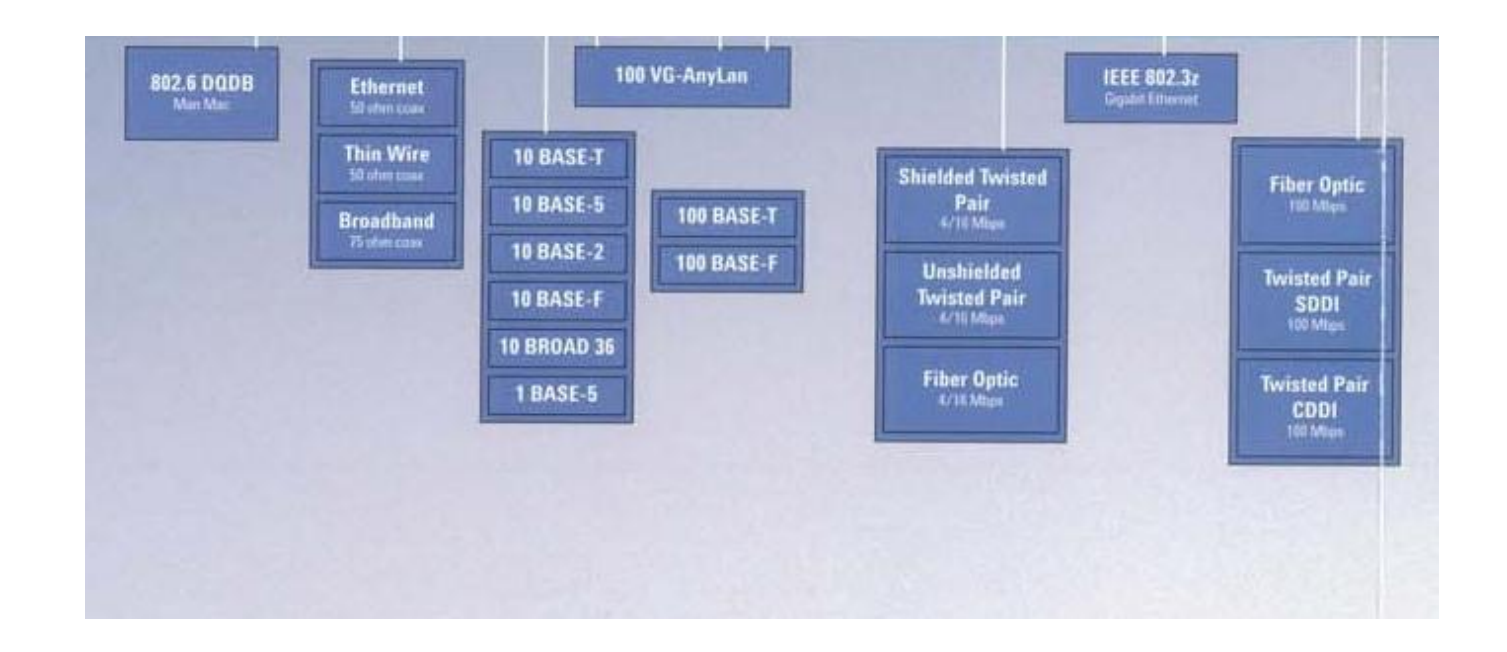

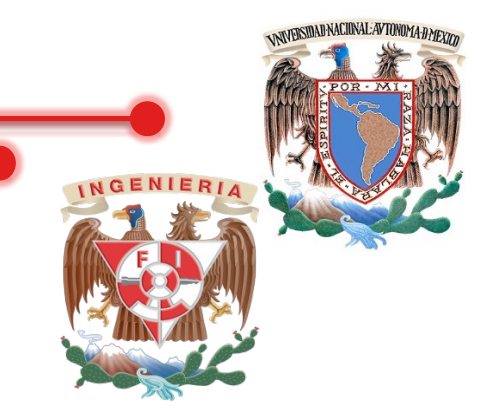

## ANTECEDENTES (Capa Física)

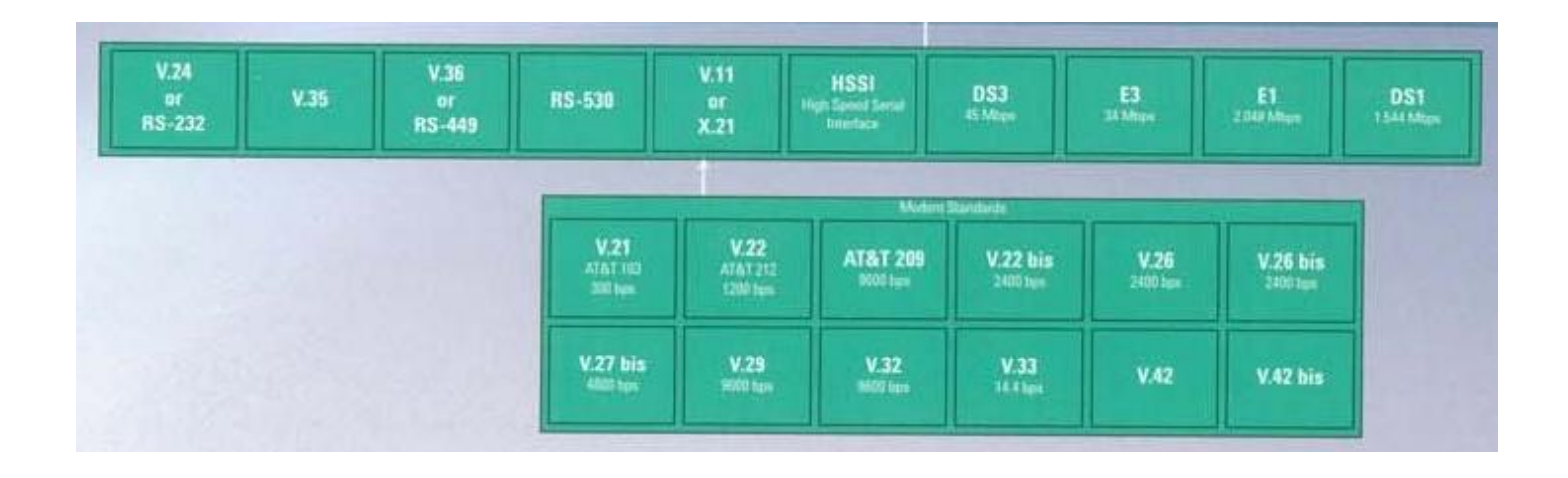

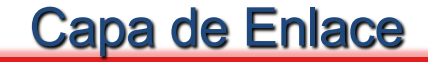

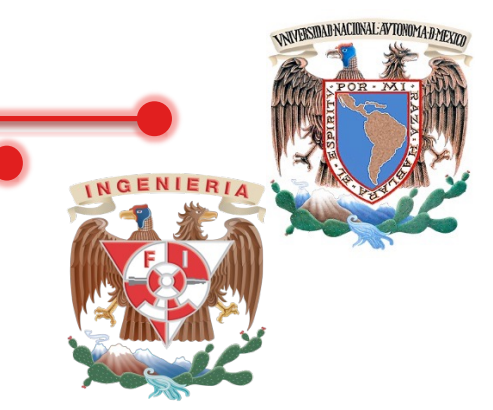

### ANTECEDENTES (Capa Física)

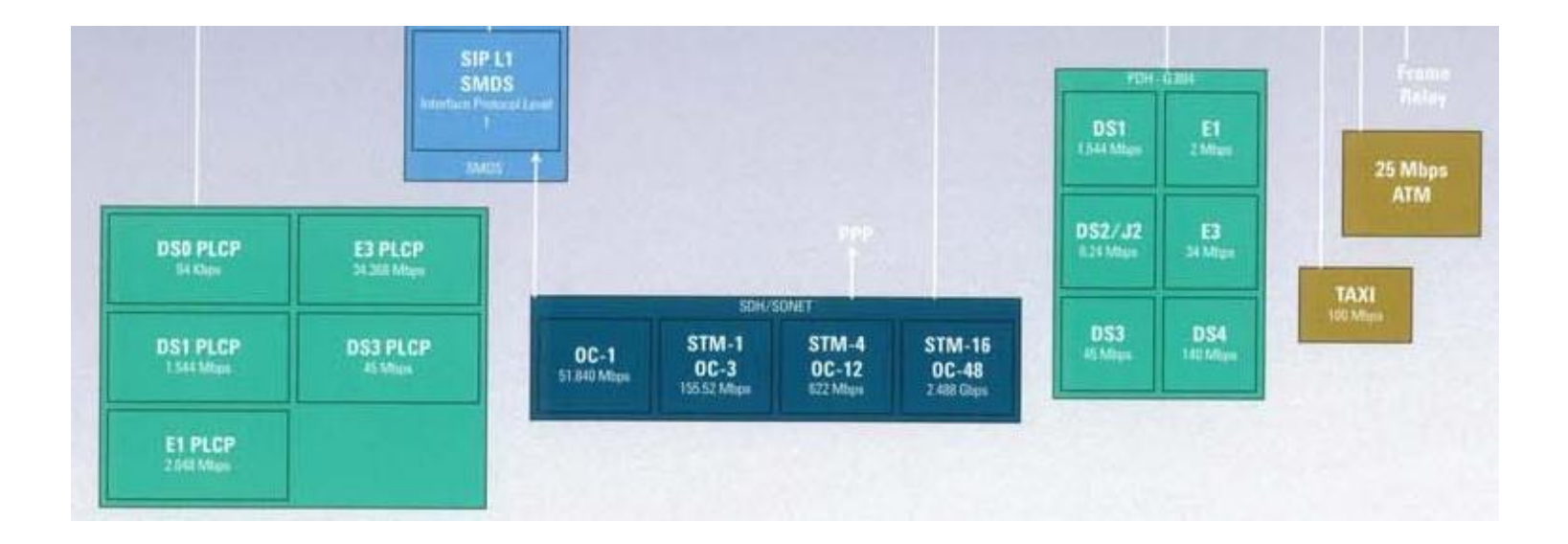

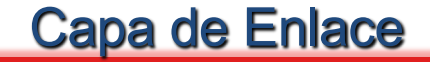

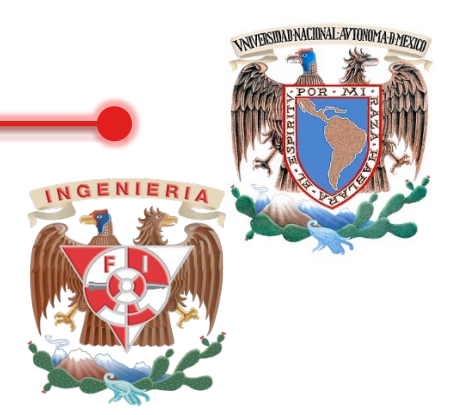

### **EL PARADIGMA DE ACUERDO**

# Consenso del Ataque Coordinado

M.C. Alejandro V. **Electro Compositor Compositor Redes de Datos** 5

#### **ATAQUE COORDINADO UNA ABSTRACCIÓN IMPORTANTE**

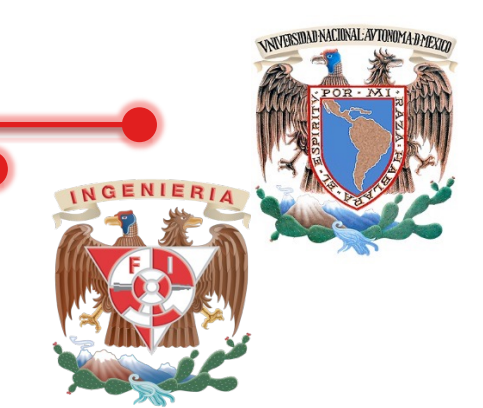

- Un par de generales aliados A y B tienen que ponerse de acuerdo para atacar simultáneamente o no atacan.
- Pueden únicamente comunicarse vía una paloma; la pérdida del mensaje es posible

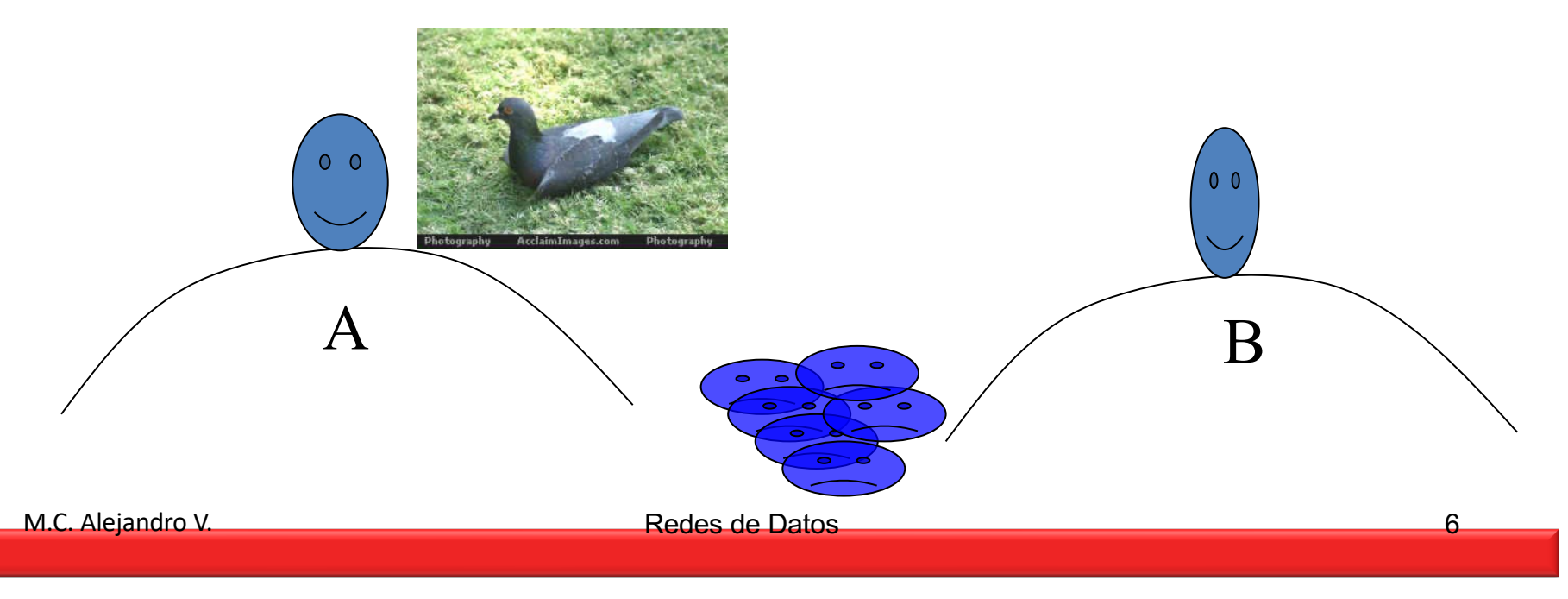

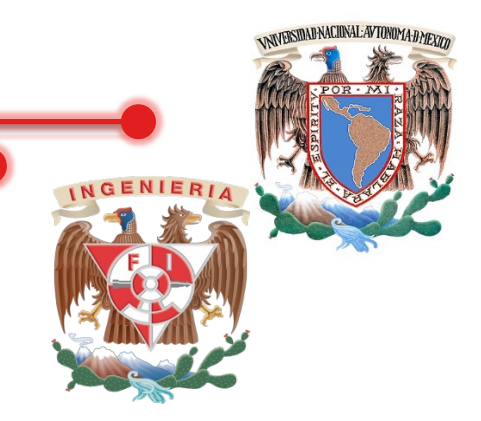

### **DIFICULTAD: INCERTIDUMBRE**

- Supongamos que el general A envía el mensaje a B "atacar al amanecer "
- El general A no gana si ataca solo. A no sabe si B ha recibido el mensaje. B entiende el predicamento de A, así que B envía un reconocimiento ó confirmación (ACK o acknowledgment) para el "acuerdo".

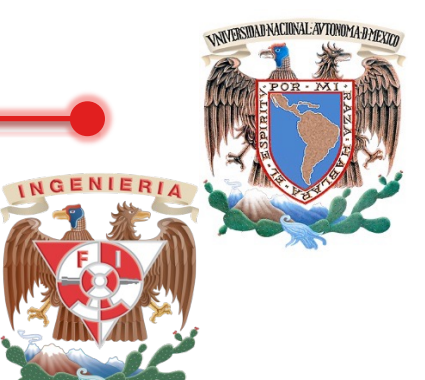

### **IMPOSIBLE**

*Teorema: Asume que esta comunicación no es* fiable. Cualquier protocolo que garantice que si uno de los generales ataca, entonces el otro hace al mismo tiempo, es un protocolo en el cual ninguno de los dos generales ataca necesariamente.

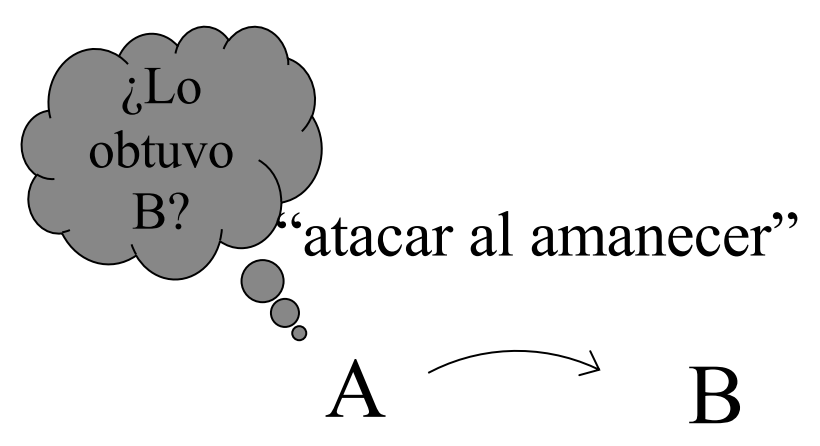

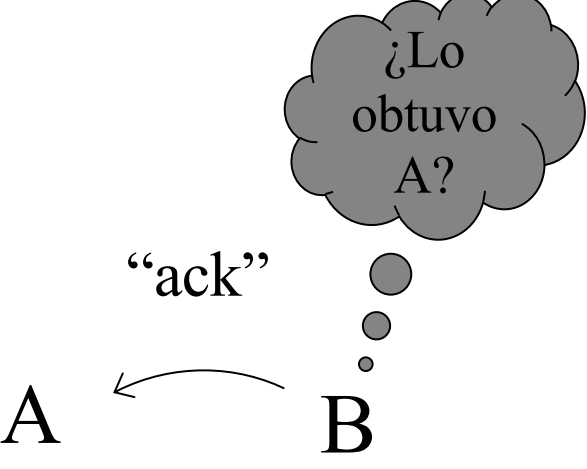

# **NUNCA TERMINA**

## Hay siempre incertidumbre del tiempo en el que el mensaje pasado fue entregado o no.

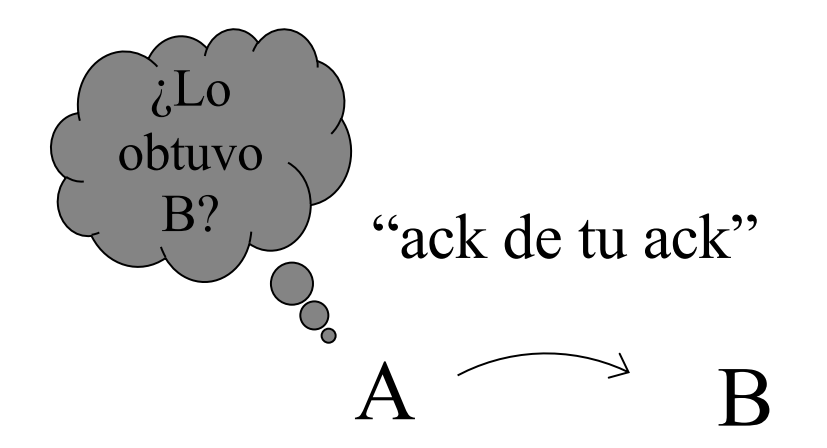

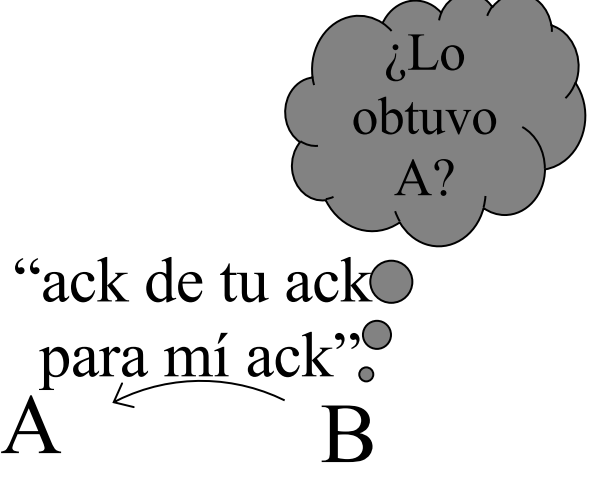

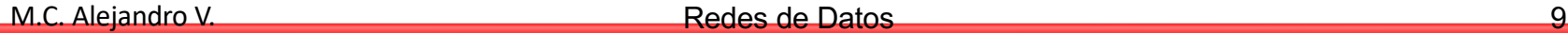

WARSIDAD NACIONAL: AVTONOMA: DMEVN

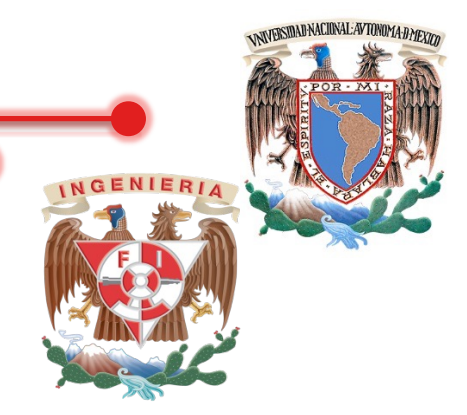

### 4.1 Hand-Shaking

En telecomunicaciones el apretón de manos (hand-shaking) es un proceso automatizado de negociación que fija dinámicamente parámetros de un canal de comunicaciones establecido entre dos entidades antes de que se haga la comunicación normal sobre el canal. El apretón de manos se puede utilizar para negociar los parámetros incluyendo los cuales sea aceptable al equipo.

El apretón de manos permite conectar sistemas o el equipo relativamente heterogéneos sobre un canal de comunicaciones sin la necesidad de la intervención humana con los parámetros del sistema.

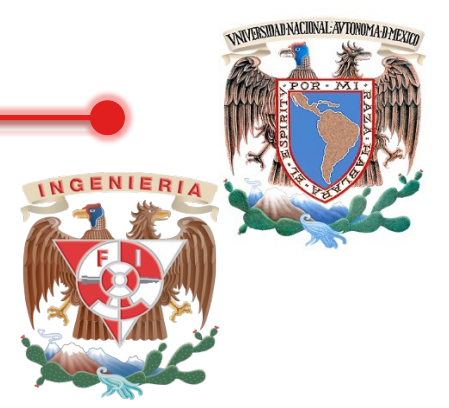

## 4.1 Hand-Shaking (continuación)

Un ejemplo clásico del apretón de manos es el de los módems, que negocian típicamente los parámetros de la comunicación por un breve período donde una conexión primero se establece, y utiliza después de eso esos parámetros para proporcionar la transmisión informativa óptima sobre el canal en función de su calidad y capacidad. (que es realmente un sonido que cambia cada 100 veces cada segundo) los ruidos de "chillido" que hacen algunos módems con salida hacia el altavoz inmediatamente después de que se establece una conexión es el hecho de que los sonidos de los módems en ambos extremos se enganchan a un procedimiento del apretón de manos; una vez que se termine el procedimiento, se silencia el altavoz.

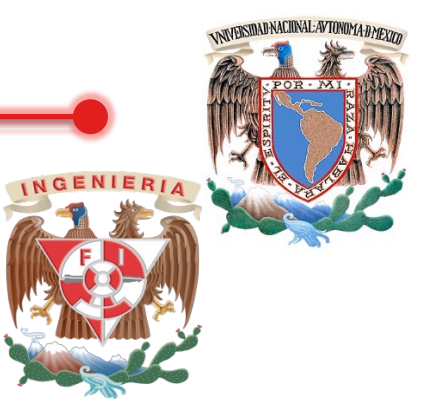

## 4.2 Transmisión Asíncrona y Síncrona

### Definición (Terminología de Comunicaciones)

**Comunicación Asíncrona.** Cada dato de caracteres es codificado como una cadena de bits y los caracteres son separados por un bit "iniciador de carácter" y un bit de fin.

**Comunicación Síncrona.** Los bits de inicio y paro no son usados. Grupos de bits son separados usando el mecanismos de cronometro (reloj). Esto es, las estaciones envían y reciben estando en "sincronización" con cada una.

**Protocolo**. Es un conjunto de reglas especificas relacionados al formato y tiempo de los datos transmitidos entre dos dispositivos.

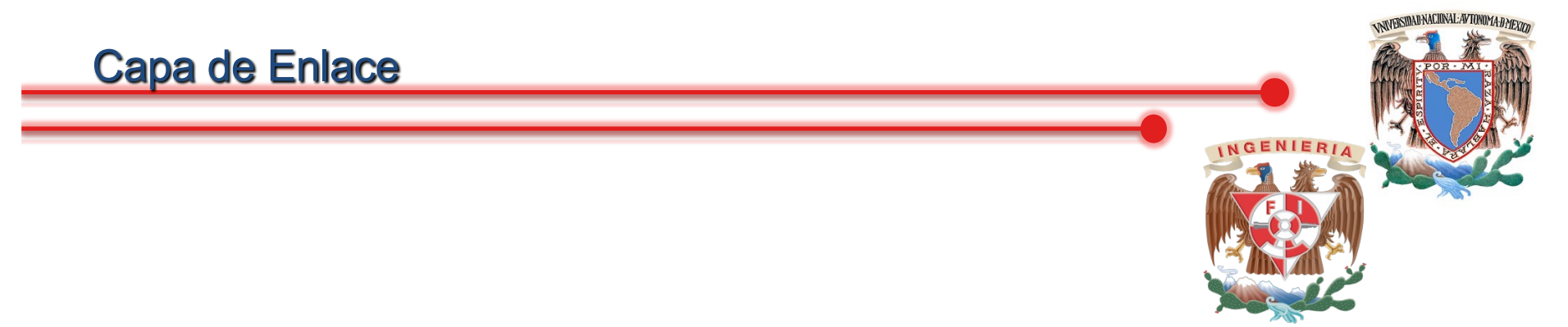

**Detección y Corrección de Errores**. Técnicas que permiten a una estación detectar datos corruptos e iniciar una "retransmisión".

**Ancho de Banda**. Una medida de rendimiento para el procesamiento de datos. La capacidad para transmitir información de un sistema de transmisión, típicamente se mide en Megabits por segundo (Mbps) en ambientes LAN.

**Paquetes/Frames/Datagramas**. Un paquete de datos con información de cabeceras es típicamente, direcciones fuente y destino, información de corrección de errores, secuencia de números y otra información.

**Flujo de bits**. Una serie de números binarios (1' s y 0's), representan el mensaje comunicado.

M.C. Alejandro V. **El antico de Secondo de Caractería de Datos** 13

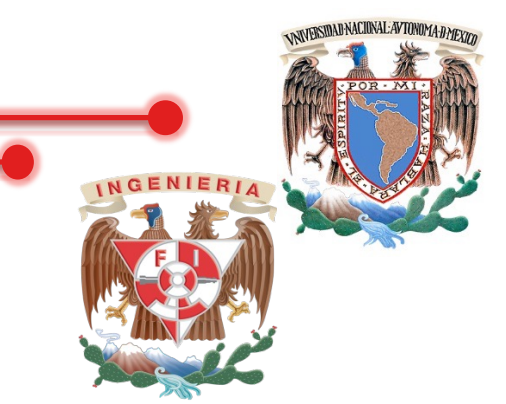

**Capa de Enlace de Datos**. Es la responsable de proveer una transmisión confiable desde un dispositivo a otro y tener "proteger" las capas superiores para que no se preocupen desde el canal físico de transmisión. Esta capa concierne con la transmisión de paquetes libre de errores entre los dispositivos de red.

#### **Provee**

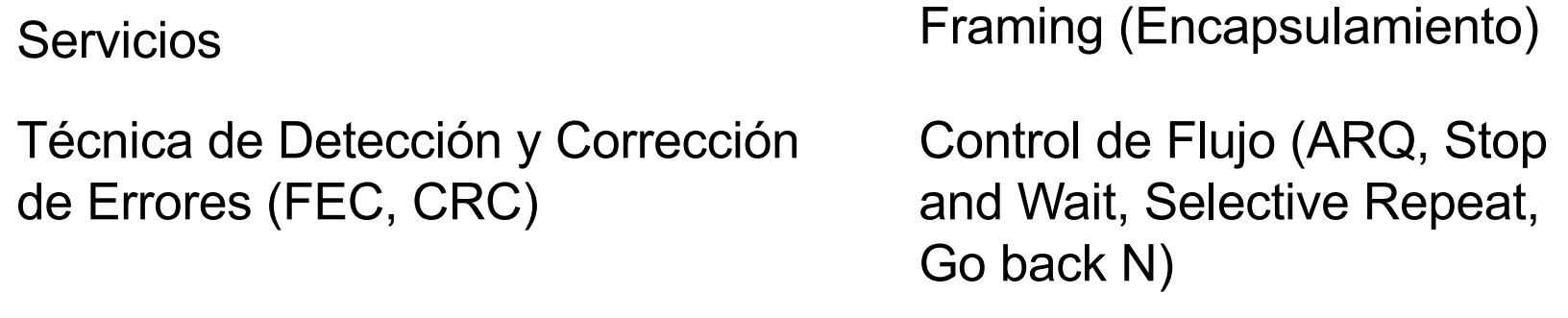

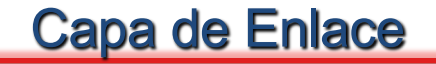

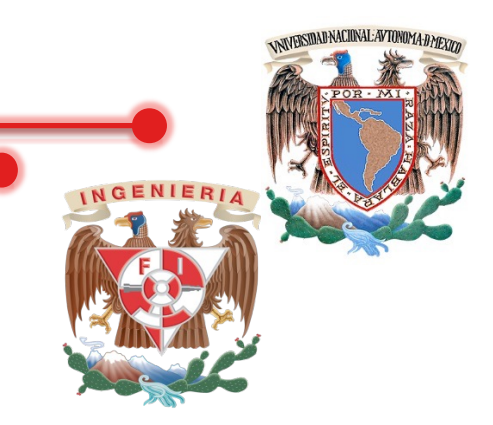

# Servicios (LLC)

**Servicios sin conexión y sin acuse de recibo**. El transmisor manda tramas al destino. Uso. si la frecuencia de errores es muy baja o el tráfico es de tiempo real (voz).

**Servicio sin conexión y con acuse de recibo**. El receptor manda un acuse de recibo al transmisor por cada frame recibido.

**Servicio orientado a conexión con acuse de recibo**. Provee un flujo confiable de bits. Se establece conexión antes de enviar datos. Los frames se enumeran y todos se reciben una vez y en orden correcto.

M.C. Alejandro V. **El antico alegandro V. Alejandro V. Alejandro V. Alejandro V. Alejandro V. Alejandro V. Alejandro V. Alejandro V. Alejandro V. Alejandro V. Alejandro V. Alejandro V. Alejandro V. Alejandro V. Alejandro V** 

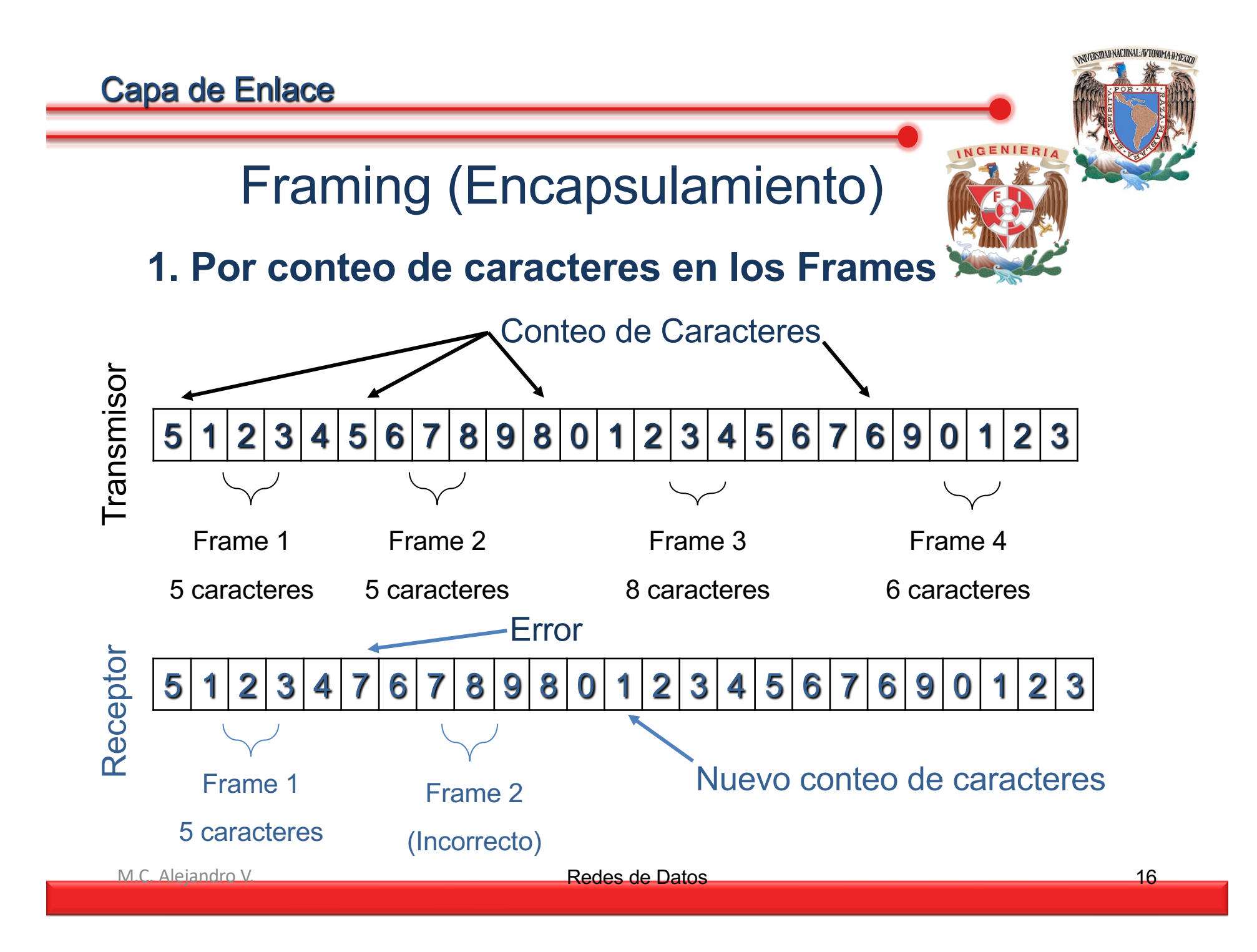

#### 2. Por sincronización de caracteres ASCII (STX,ETX, DLE)

WESTIAD NACIONAL: AVTONOMA: DMEVIC

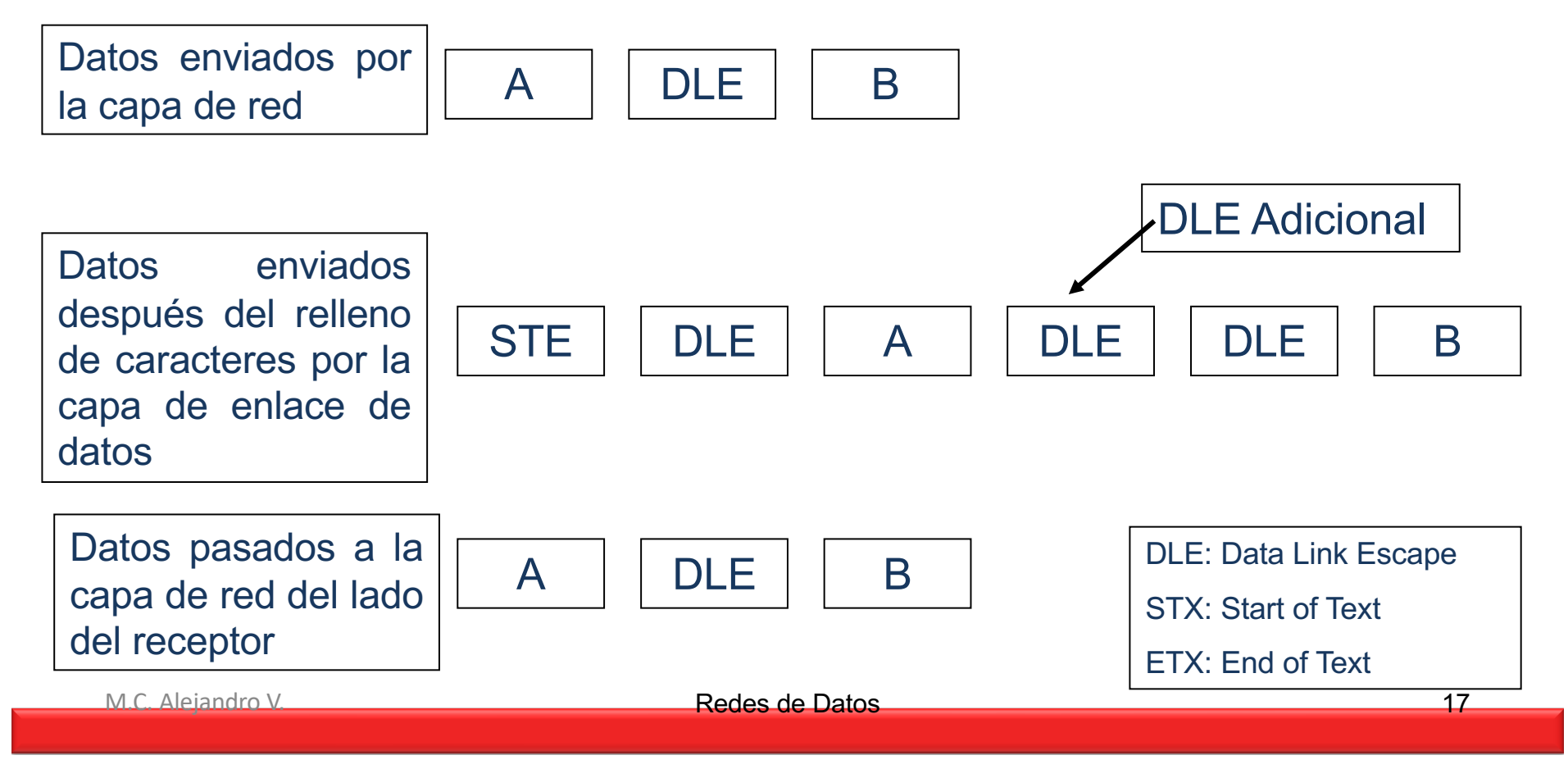

#### 3. Por sincronización usando un byte indicador

Byte indicador 01111110

Las cadenas de 11111

Se sustituyen en 111110

Datos originales 011011111111111111110010

#### 111110 111110 111110

Datos Transmitidos 01111110 0110 111110 111110 111110 10010 01111110

Datos recuperados 011011111111111111110010

En el receptor

M.C. Alejandro V. **M. Redes de Datos Redes de Datos** 18

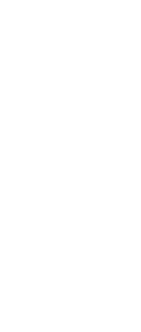

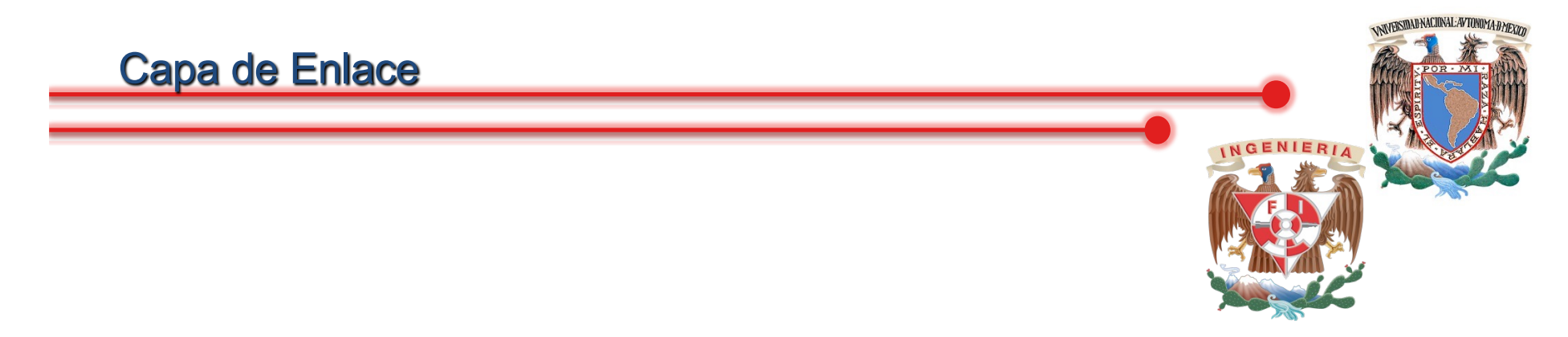

#### Técnicas de detección y corrección de errores

### Control de errores

### ARQ

Detección de errores

Confirmación positivas (Acuse de recibido, ACK)

Confirmaciones negativas (NACK)

Retransmisiones después de activarse el temporizador (timeout)

M.C. Alejandro V. **Redes de Datos** 19

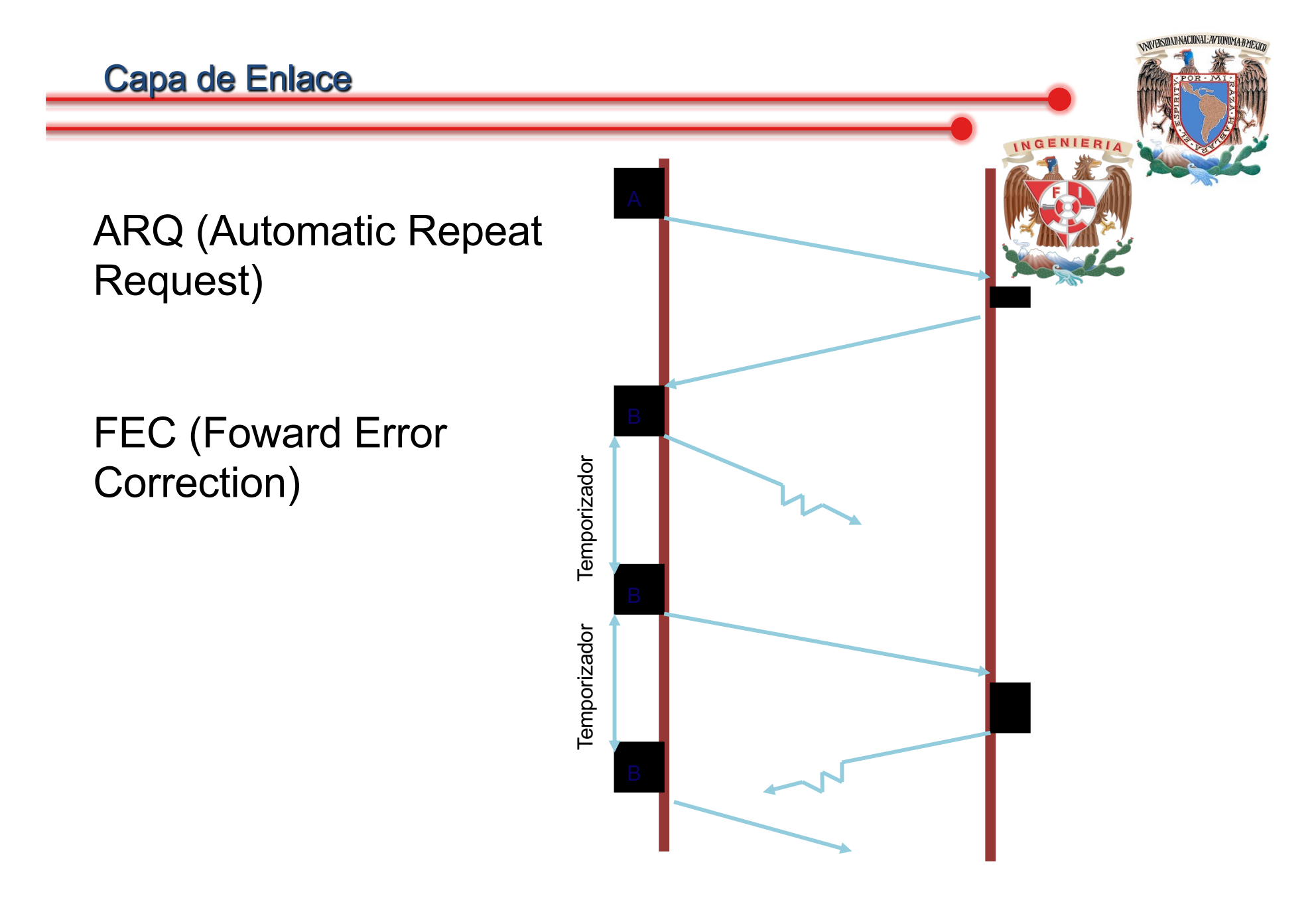

### Técnicas de Detección y Corrección de Errores

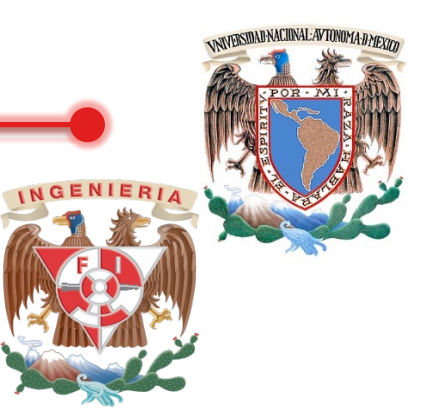

#### Block Sum Check (Bloque de Verificación de Carácter)

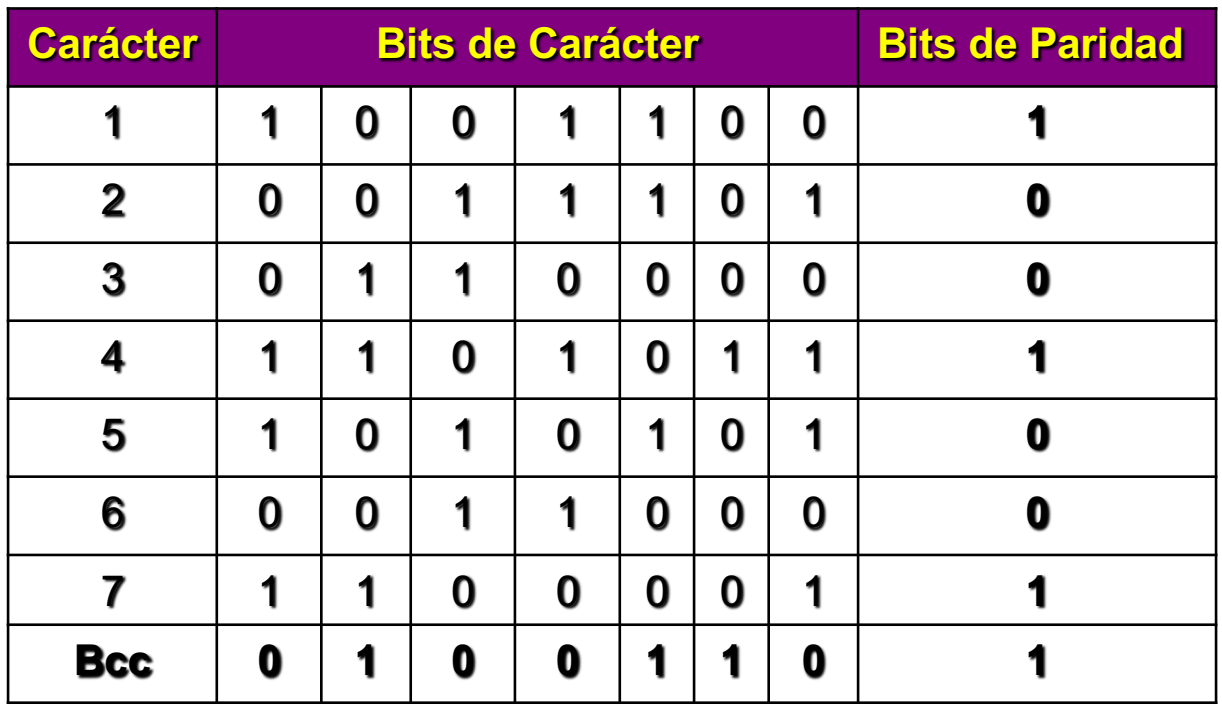

Verificación de paridad en dos coordenadas

CRC. Verificación de Redundancia Cíclica (Cyclic Redundancy Check)

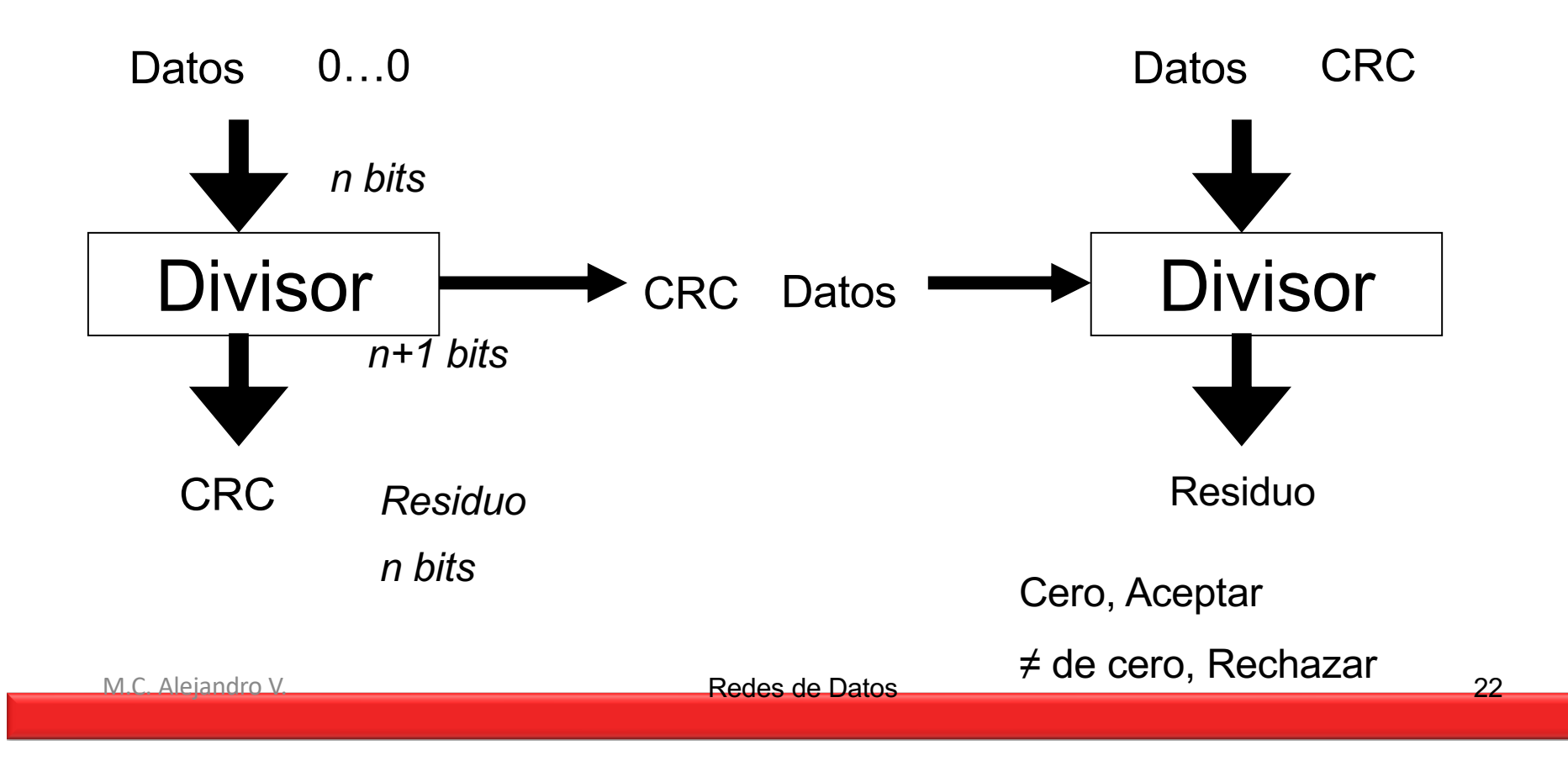

NIVERSIDAD NACIONAL: AVTONOMA: DMEXIO

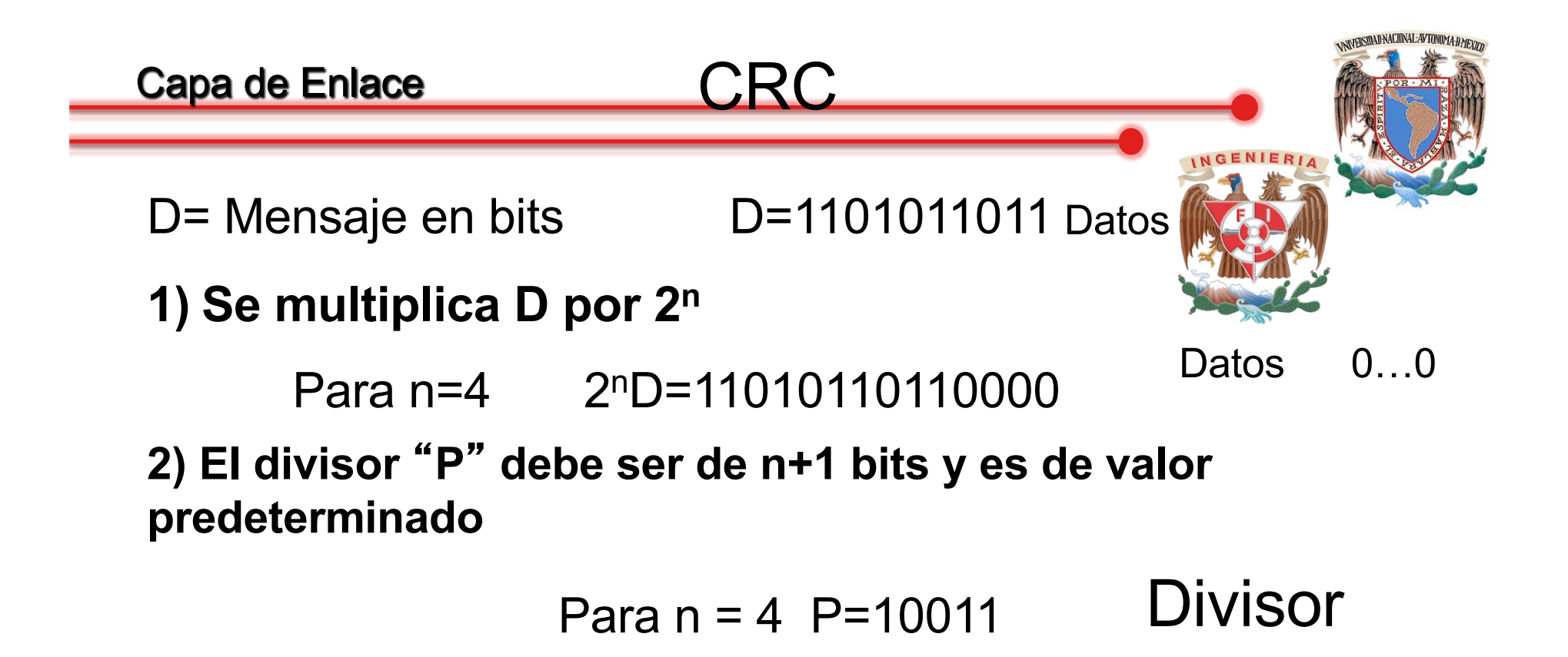

3) Se hace la división usando Mod 2 Aritmético (sin acarreos)

$$
\begin{array}{cc}\n & 1100001010 \rightarrow Q \\
\text{P} \rightarrow & 10011\overline{)11010110110000} \leftarrow 2^nD\n\end{array}
$$

1110  $\rightarrow$ R (CRC)

M.C. Alejandro V. **El 23 de 23 de 24 de 24 de 24 de 24 de 24 de 24 de 24 de 24 de 24 de 25 de 26 de 26 de 26 de 2** 

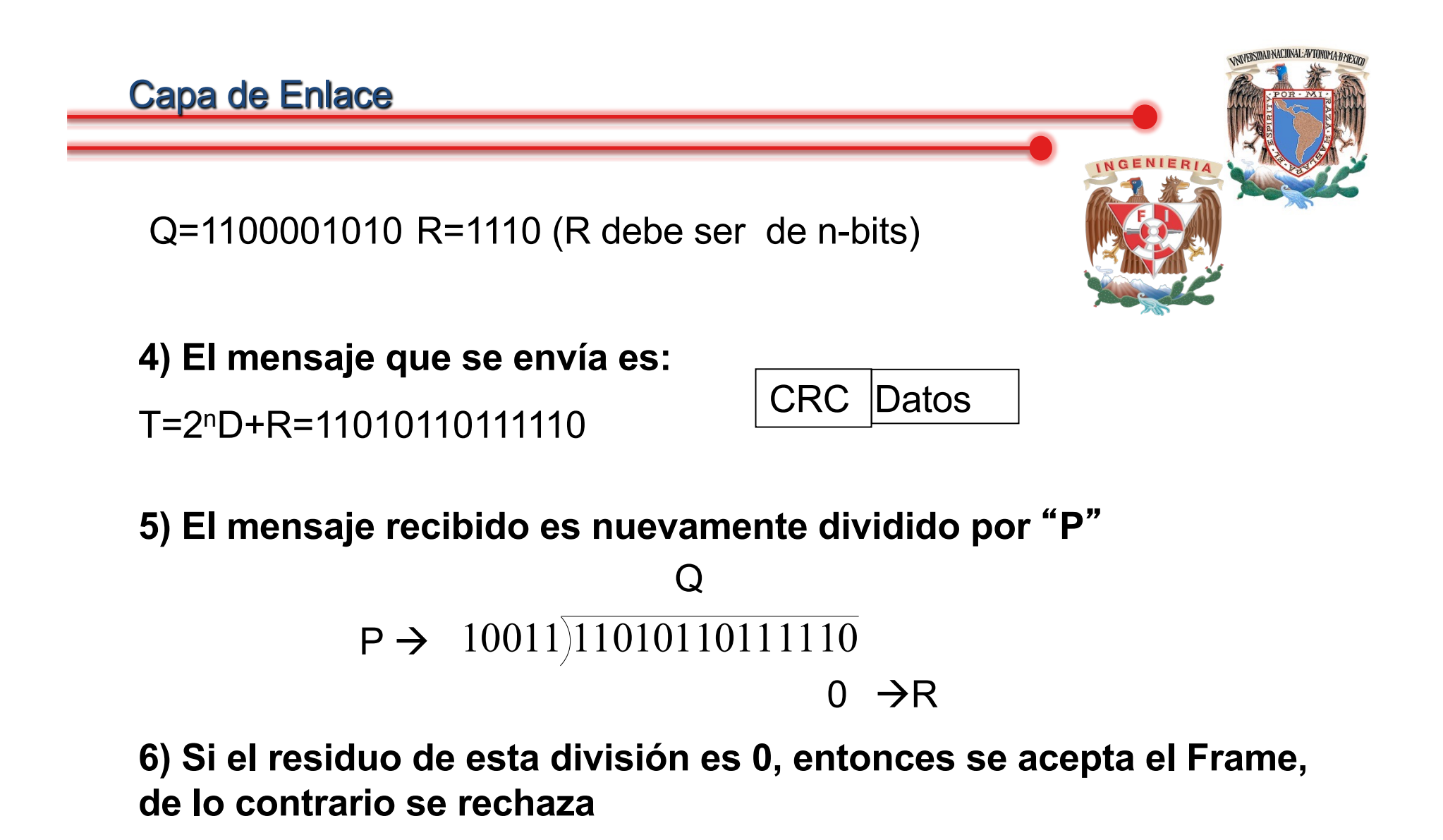

Representación de un Polinomio como un Divisor

$$
\begin{array}{c}\nx^7 + x^5 + x^2 + x + 1 \\
\downarrow \quad \ \ \, 1 \quad \ \ \, 0 \quad \ \, 0 \quad \ \, 1 \quad \ \ \, 1 \quad \ \ \, 1 \quad \ \ \, 0 \quad \ \, 0 \quad \ \, 1 \quad \ \, 1 \quad \ \, 1 \end{array}
$$

Este formato es útil para la representación y se debe a estas dos razones:

Provee un mecanismo corto de representación

Puede ser usado para presentar el concepto matemático (fuera del alcance de esta clase)

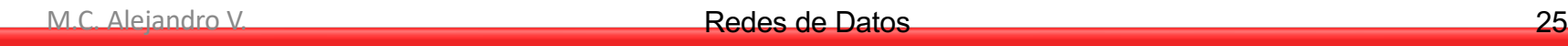

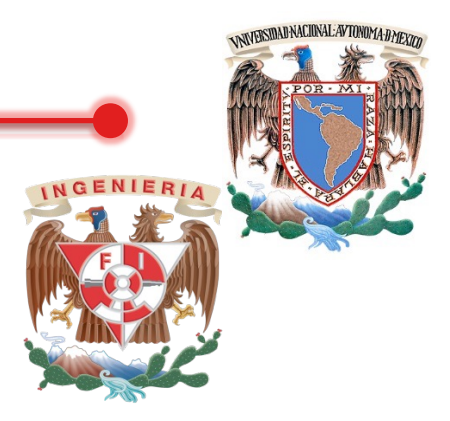

Los polinomios seleccionados deben tener al menos las siguientes propiedades:

No debe ser divisible por  $x \rightarrow$  Garantiza que los errores de ráfagas de longitud igual al grado del polinomio sean detectados

Debe ser divisible por  $(x+1) \rightarrow$  Garantiza que todos los errores de ráfaga que afecten un número impar de bits sean detectados

No se puede elegir x (10 binario) ó  $x^2+x$  (110 binario) como polinomios porque ambos son divisibles por x

Pero si se puede elegir x+1(11 binario) ya que este no es divisible por x pero si por  $x+1$ . Igual pasa con  $x^2+1$ 

Existen polinomios estándares usados en los protocolos utilizados para generar CRC

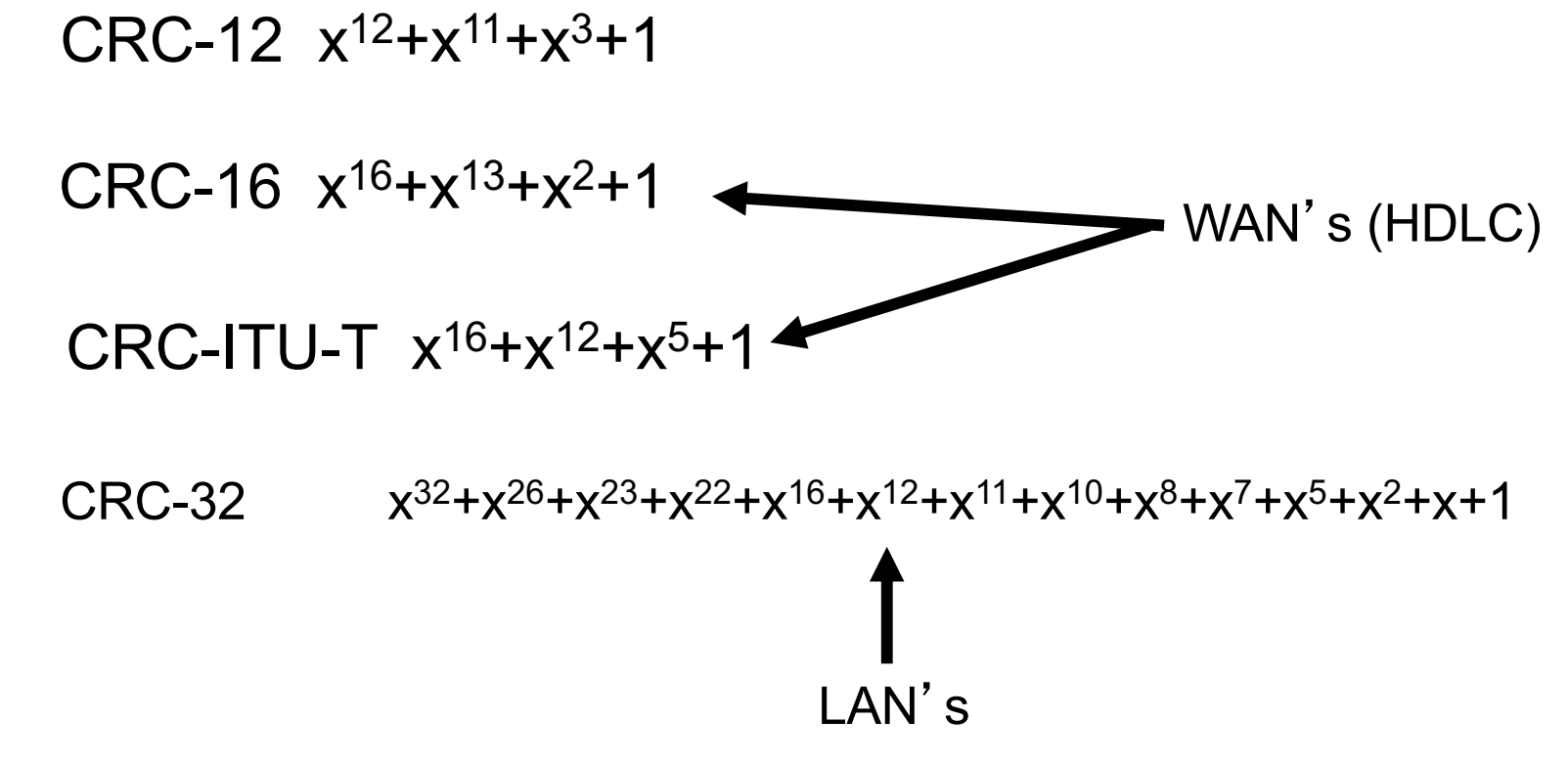

WASSIDAD NACIONAL: AVTONOMA: D MEVY

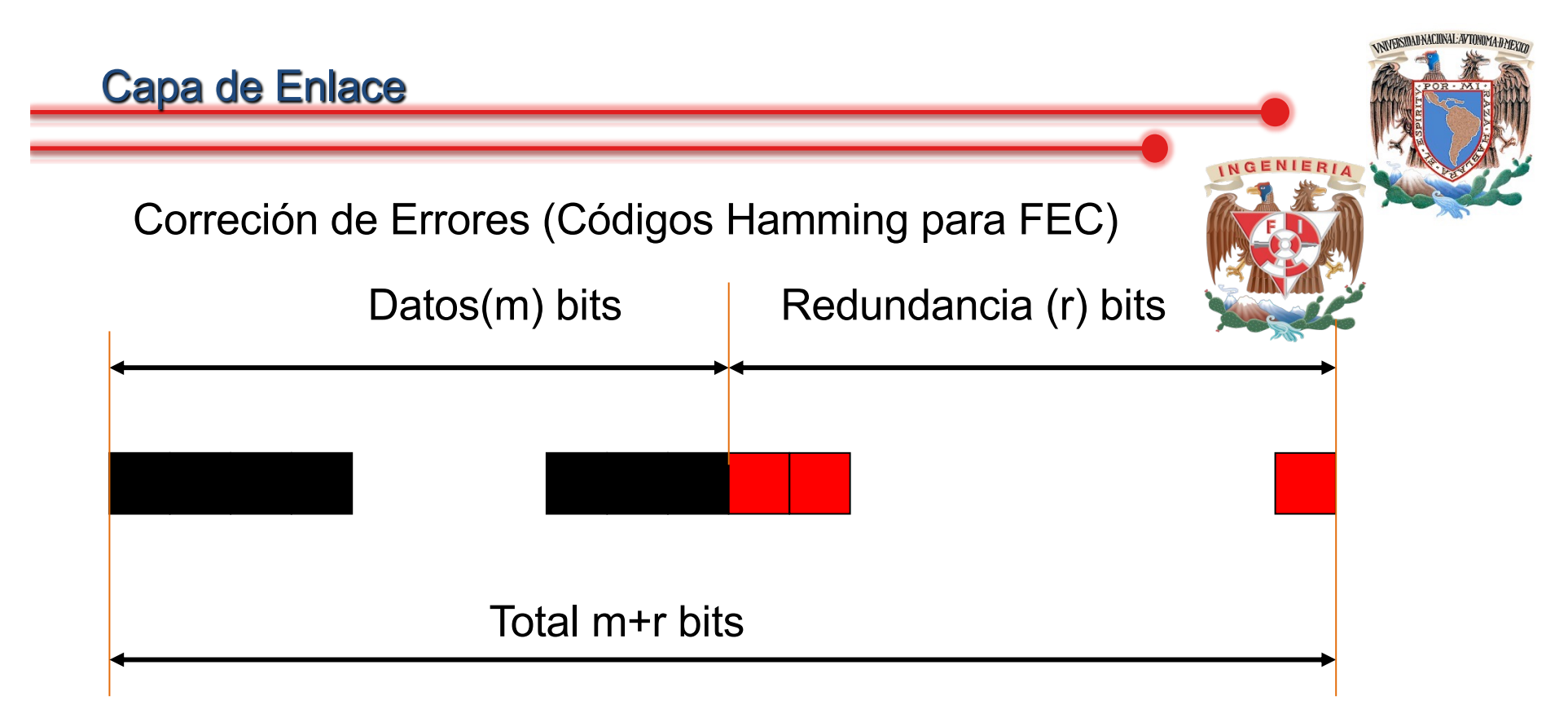

Para calcular el número de bits de redundancia (r) requeridos para corregir un número dado de bits de datos (m). Es necesario encontrar la relación entre m y r, dada por:

$$
2^n \geq m + r + 1
$$

Para  $m = 7$  bits

Con n=4 
$$
\rightarrow
$$
 2<sup>4</sup>  $\geq$  7+4+1

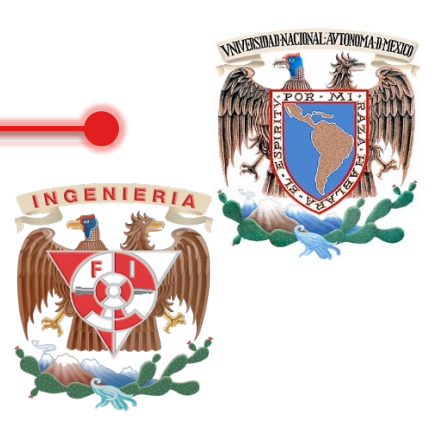

Posicionando los bits de redundancia

Ejemplo. 7 bits representativos de un código ASCII, requieren 4 bits de redundancia, los cuales pueden ser añadidos al final o distribuidos dentro de la secuencia de bits a ser transmitida

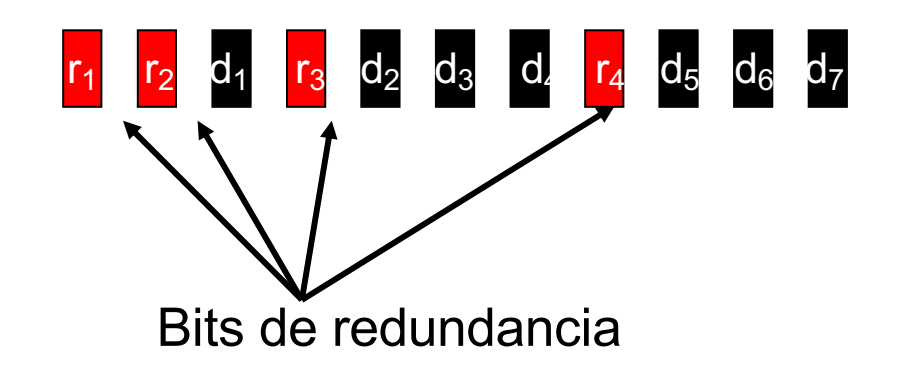

Los bits de redundancia se colocaron en las posiciones 1,2,4 y 8 ¿Qué tiene en común dichas posiciones?

M.C. Alejandro V. Redes de Datos 29

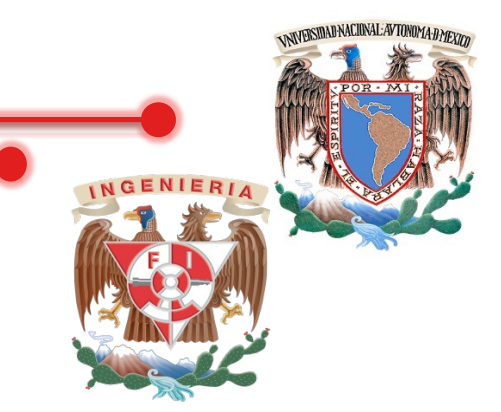

Calculando el valor de los bits de redundancia

Cada bit de redundancia es en si la paridad (par/impar) de una combinación de "k" bits de datos, dada por:

 $b_1+b_2+b_3+\ldots+b_n=B$ 

Las combinaciones usadas para determinar el valor de cada bit de redundancia, para una secuencia de datos de 7 bits, está dada por:

$$
r_1 \text{ bits: } 1,3,5,7,9,11 \rightarrow 3(1+2=3),5(1+4=5),7(1+2+4=7),9(1+8=9),11(1+2+8=11)
$$

 $r<sub>2</sub>$  bits: 2,3,6,7,10,11

 $r_4$  bits: 4,5,6,7

 $r_8$  bits: 8,9,10,11

Ejemplo. Dado el carácter ASCII, H=1001000= $d_1d_2d_3d_4d_5d_6d_7$ 

Se aplica el código Hamming para paridad par.

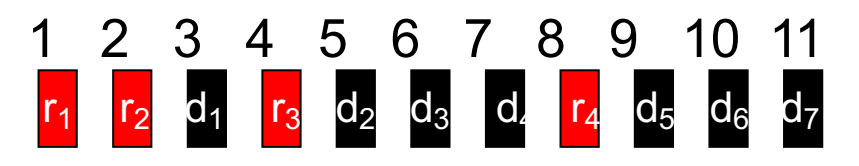

 $r_1$  bits: 1,3,5,7,9,11

r2 bits: 2,3,6,7,10,11

r4 bits: 4,5,6,7

 $r_8$  bits: 8,9,10,11

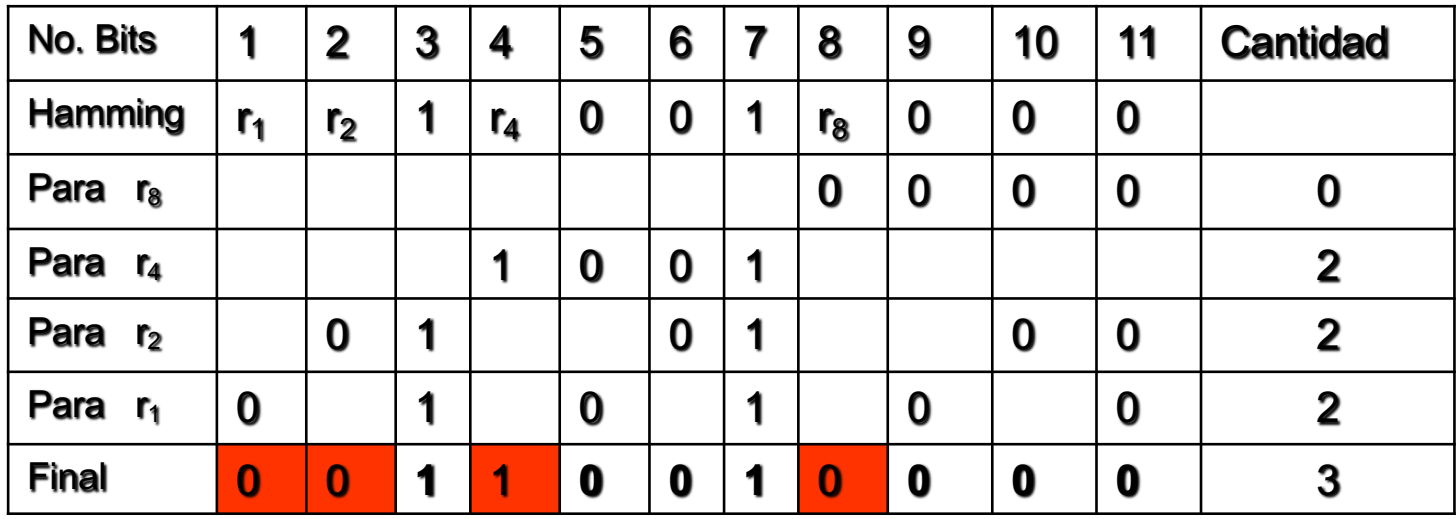

NAVERSIDAD NACIONAL: AVTONOMA: D MEXIC

Ejemplo. Dado el carácter ASCII, a=1100001 con paridad par y corregir su error

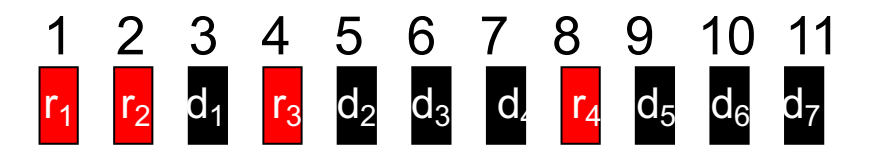

r1 bits: 1,3,5,7,9,11

r2 bits: 2,3,6,7,10,11

r4 bits: 4,5,6,7

r<sub>8</sub> bits: 8,9,10,11

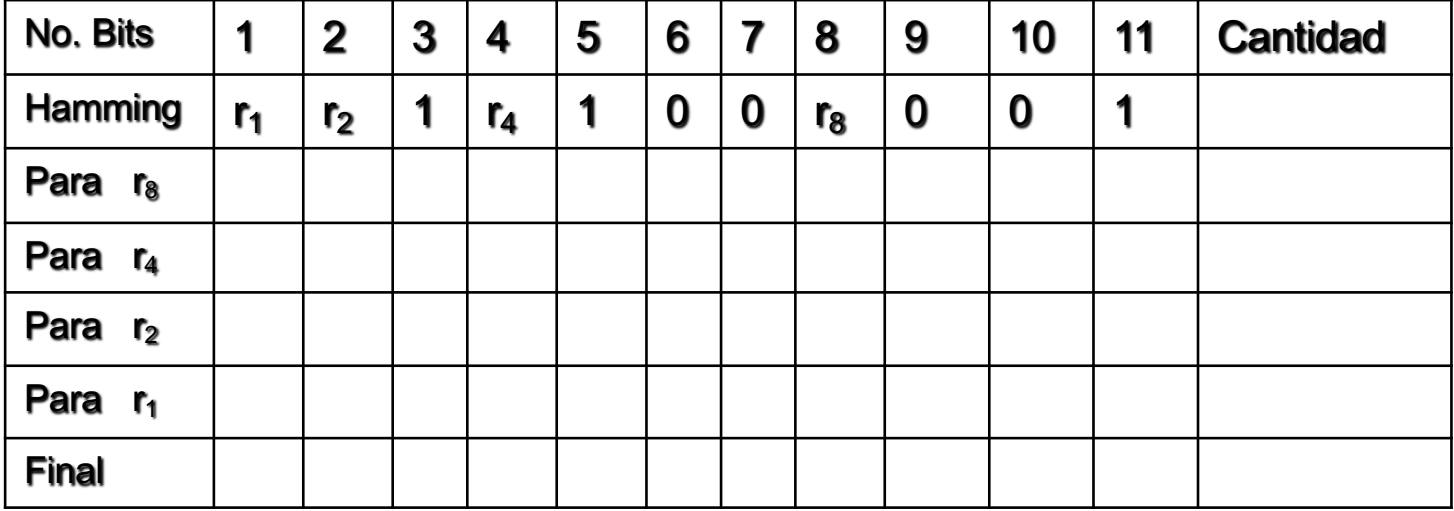

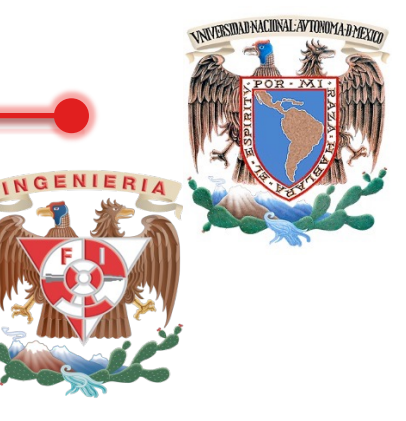

#### Capa de Enlace

Ejemplo. Dado el carácter ASCII, a=1100001 con paridad par y corregir su error

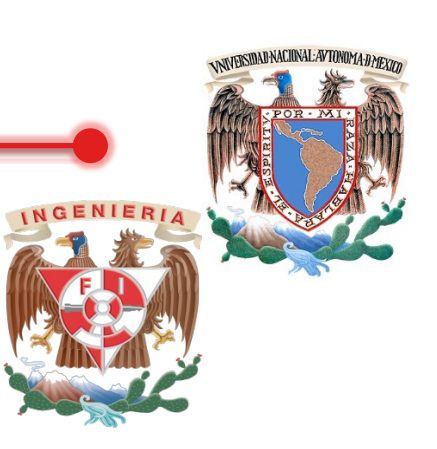

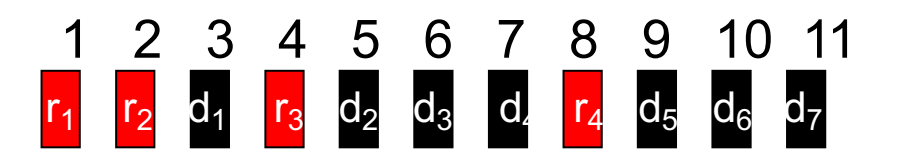

 $r_1$  bits: 1,3,5,7,9,11

r2 bits: 2,3,6,7,10,11

 $r_4$  bits: 4,5,6,7

r<sub>8</sub> bits: 8,9,10,11

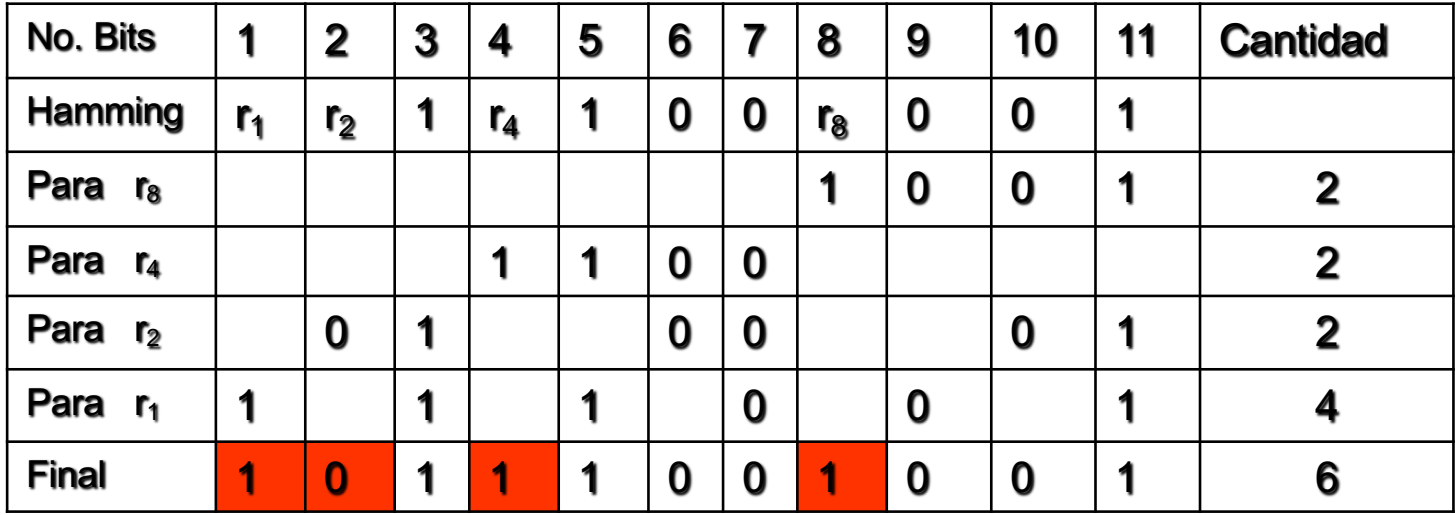

M.C. Alejandro V. **Alejandro V. 2008 Redes de Datos 233** 

#### Capa de Enlace

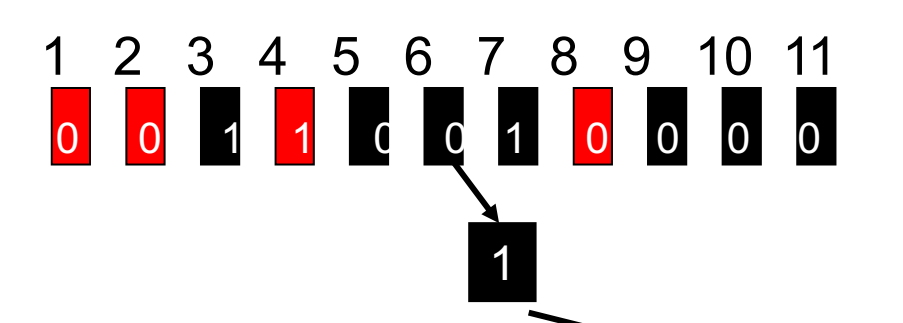

r1 bits: 1,3,5,7,9,11

r2 bits: 2,3,6,7,10,11

r4 bits: 4,5,6,7

r<sub>8</sub> bits: 8,9,10,11

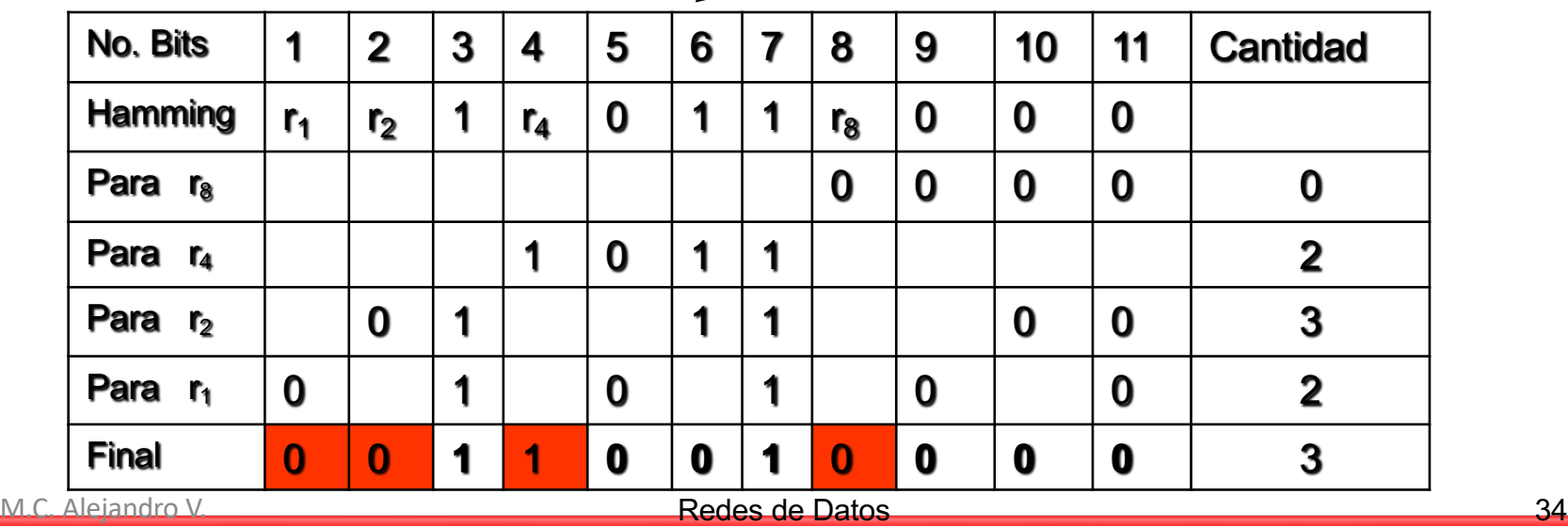

**VNIVERSIDAD NACIONAL AVTONOMA D MEXICO** 

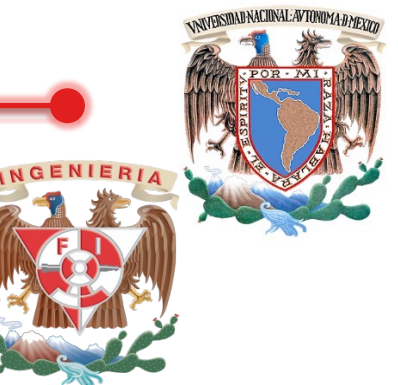

Corrección de Errores con el código Hamming

#### Secuencia Original: 01001100011

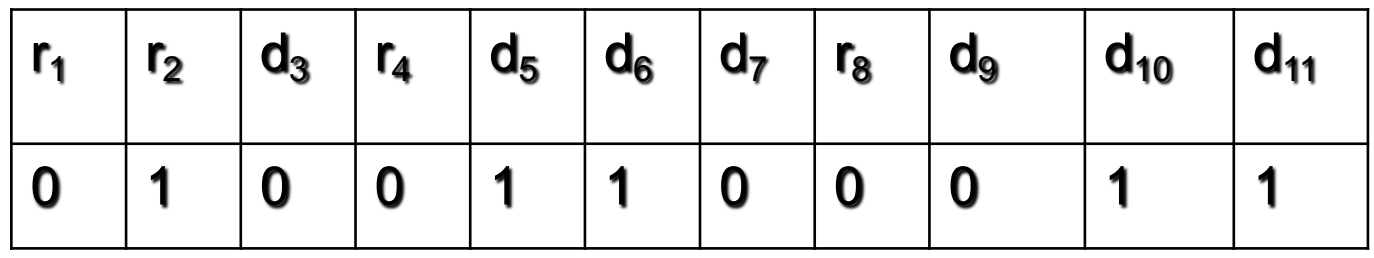

Secuencia error: 01001110011

1. Comprobación de la cadena por paridad de la redundancia (r<sub>1</sub>,r<sub>2</sub>,r<sub>4</sub> y r<sub>8</sub>) con *XOR* 

Se comprueba paridad r<sub>1</sub>=d<sub>3</sub> *XOR* d<sub>5</sub> *XOR* d<sub>7</sub> *XOR* d<sub>9</sub> *XOR* d<sub>11</sub>

r1= 0 *XOR* <sup>1</sup>*XOR* <sup>1</sup>*XOR* <sup>0</sup>*XOR* 1 = 1

Se comprueba paridad r<sub>2</sub>=d<sub>3</sub> *XOR* d<sub>6</sub> *XOR* d<sub>7</sub> *XOR* d<sub>10</sub> *XOR* d<sub>11</sub>

 $r_2$ = 0  $XOR$  1  $XOR$  1  $XOR$  1  $XOR$  1 = 0

Se comprueba paridad r<sub>4</sub>=d<sub>5</sub> <u>XOR</u> d<sub>6</sub> <u>XOR</u> d<sub>7</sub>

 $r_4$ = 1 *XOR* 1 *XOR* 1 = 1

Se comprueba paridad r<sub>8</sub>=d<sub>9</sub> *XOR* d<sub>10</sub> *XOR* d<sub>11</sub>

$$
r_8 = 0
$$
 xor 1 xor 1 = 0
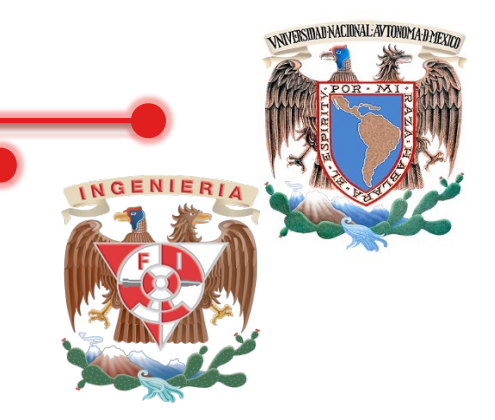

2. De acuerdo con la información recibida  $R' = r_1r_2r_4r_8 = 0100$ 

3. De acuerdo con la información reconstruida  $R^{\prime\prime}$  =r<sub>1</sub>r<sub>2</sub>r<sub>4</sub>r<sub>8</sub>=1010

4. Verificar el valor de R' *XOR* R'' = 0 = E

0100 XOR 1010 = 1110 = 7 ¿Porqué?

$$
r_1r_2r_4r_8
$$
=1110 o bien  $r_8r_4r_2r_1$  =0111

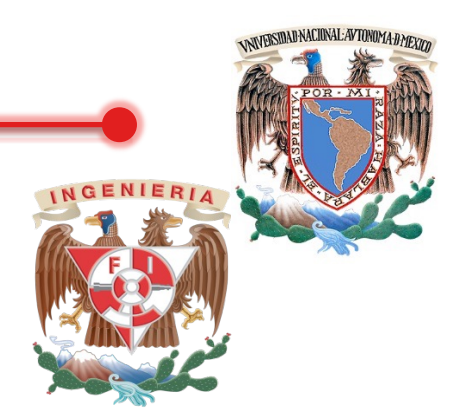

### 5. Checar el valor 7 que es  $d_4$

### Secuencia error: 01001110011  $\begin{array}{ccccccccc}\n\textbf{A} & \textbf{A} & \$

Como E es distinto de cero, esta claro que la información es errónea. Si se "asume" que hay un solo bit erróneo, es el número 7, es decir  $d_4$ 

M.C. Alejandro V. **El antico alegandro V. Alejandro V. Alejandro V. Alejandro V. Alejandro V. Alejandro V. Alejandro V. Alejandro V. Alejandro V. Alejandro V. Alejandro V. Alejandro V. Alejandro V. Alejandro V. Alejandro V** 

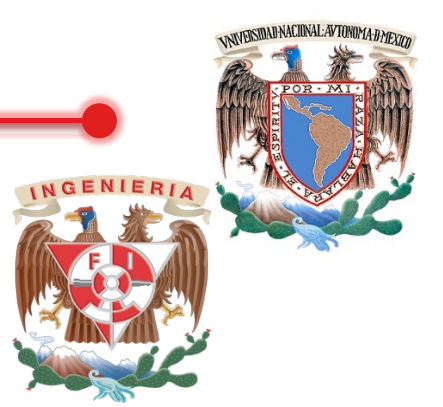

### Tarea. Definir ejemplos de FEC: Reed-Solomon, Golay,BCH y Viterbi.

### **Definición y ejemplo de cada uno.**

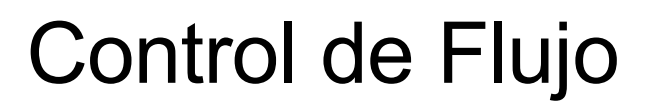

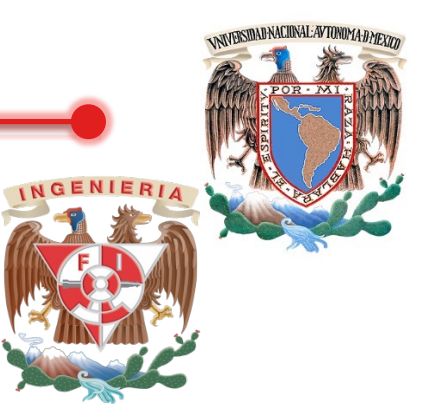

Necesario para no saturar al receptor

Se realiza normalmente a nivel de "transporte" y a veces en la capa de enlace

Utiliza retroalimentación

•Requiere canal semi o full duplex

•No se utiliza en emisores broadcast/multicast

Suele ir unido a la corrección de errores

No debe limitar la eficiencia del canal

M.C. Alejandro V. **Alejandro V. Alejandro V. Alejandro V. Alejandro V. Alejandro V. Alejandro V. Alejandro V. Alejandro V. Alejandro V. Alejandro V. Alejandro V. Alejandro V. Alejandro V. Alejandro V. Alejandro V. Alejandr** 

#### Capa de Enlace

Automatic Repeat Request (ARQ)

- •Detección de errores
- •Confirmación positivas (Acuse de recibo, ACK)
- •Confirmaciones negativas (NACK)

•Retransmisiones después de activarse el temporizador (timeout)

#### **Versiones**

- Stop and Wait (ARQ) "Parada y Espera"
- Ventana Deslizante
	- 1. Go back N (ARQ) "Vuelta para Atrás "
	- 2. Selective Repeat (ARQ) "Rechazo Selectivo"

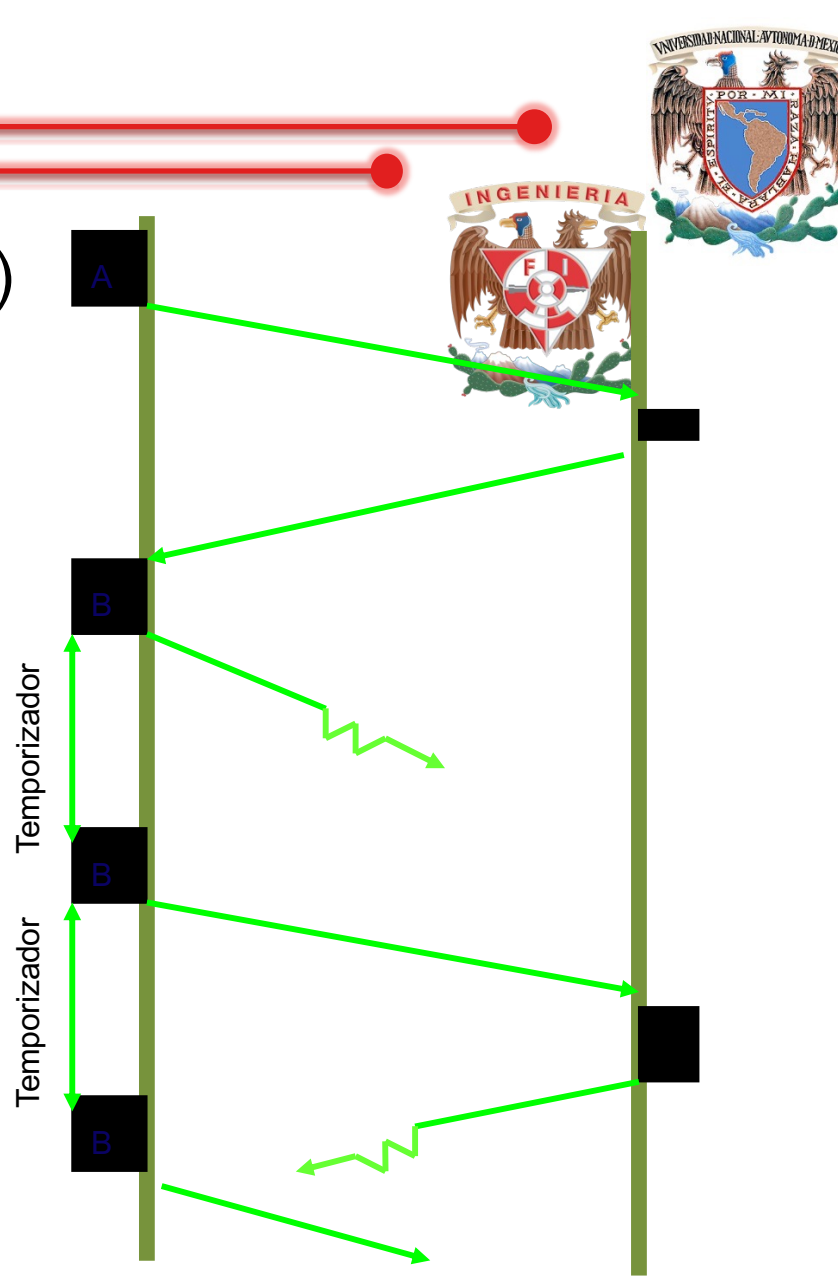

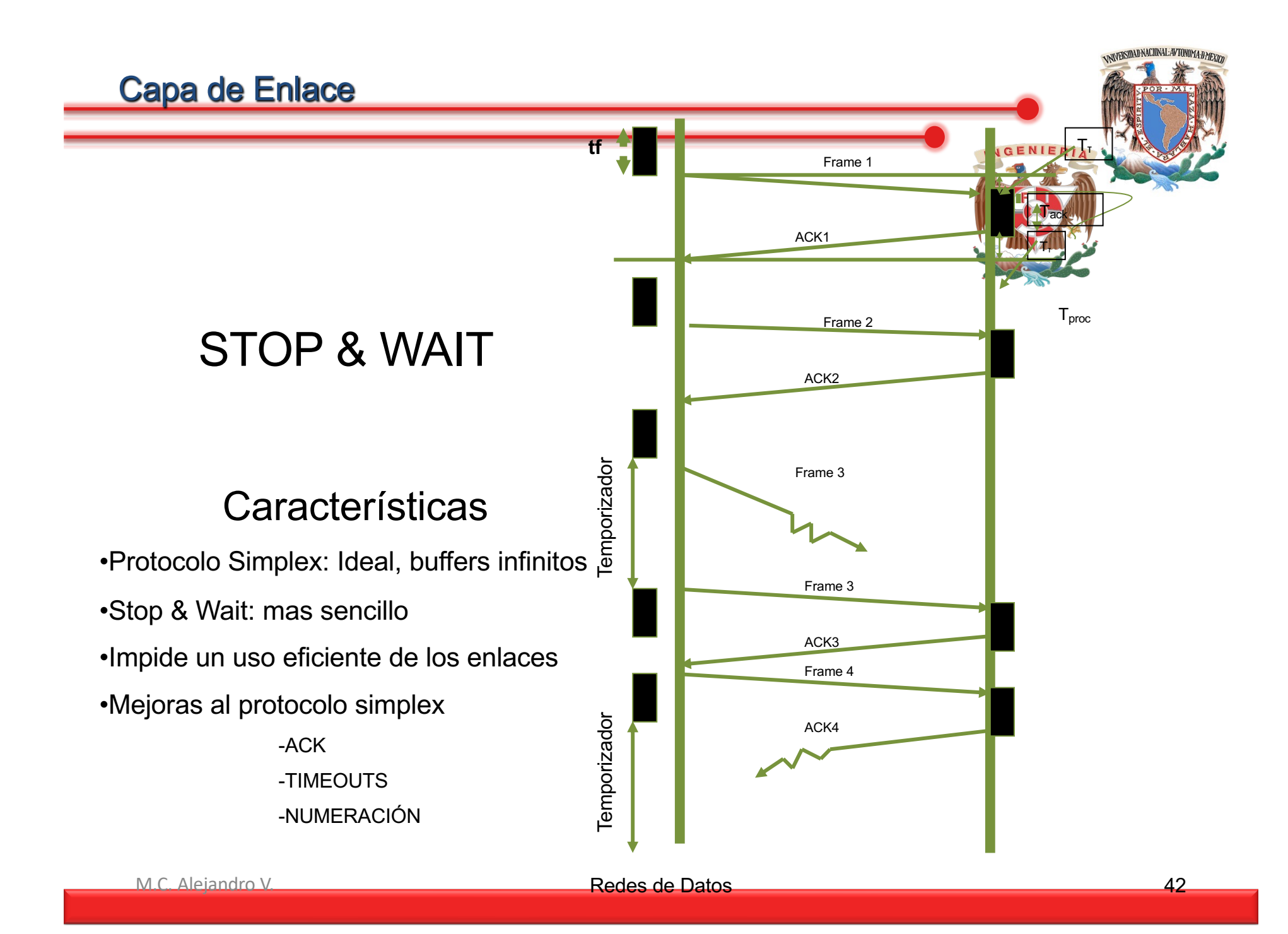

#### Control de Flujo: Stop & Wait Donde:

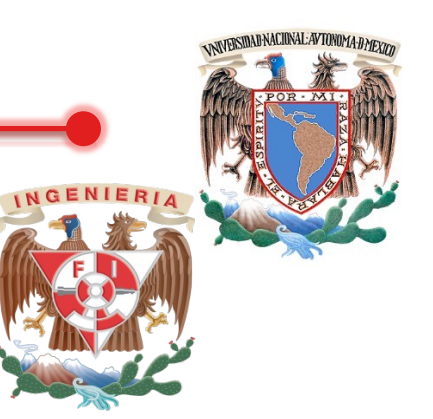

 $T_f$ = Tiempo del procesamiento del Frame

 $T<sub>T</sub>$ =Tiempo de Propagación del frame en el medio de transmisión

T<sub>proc</sub>= Tiempo del procesamiento en el receptor

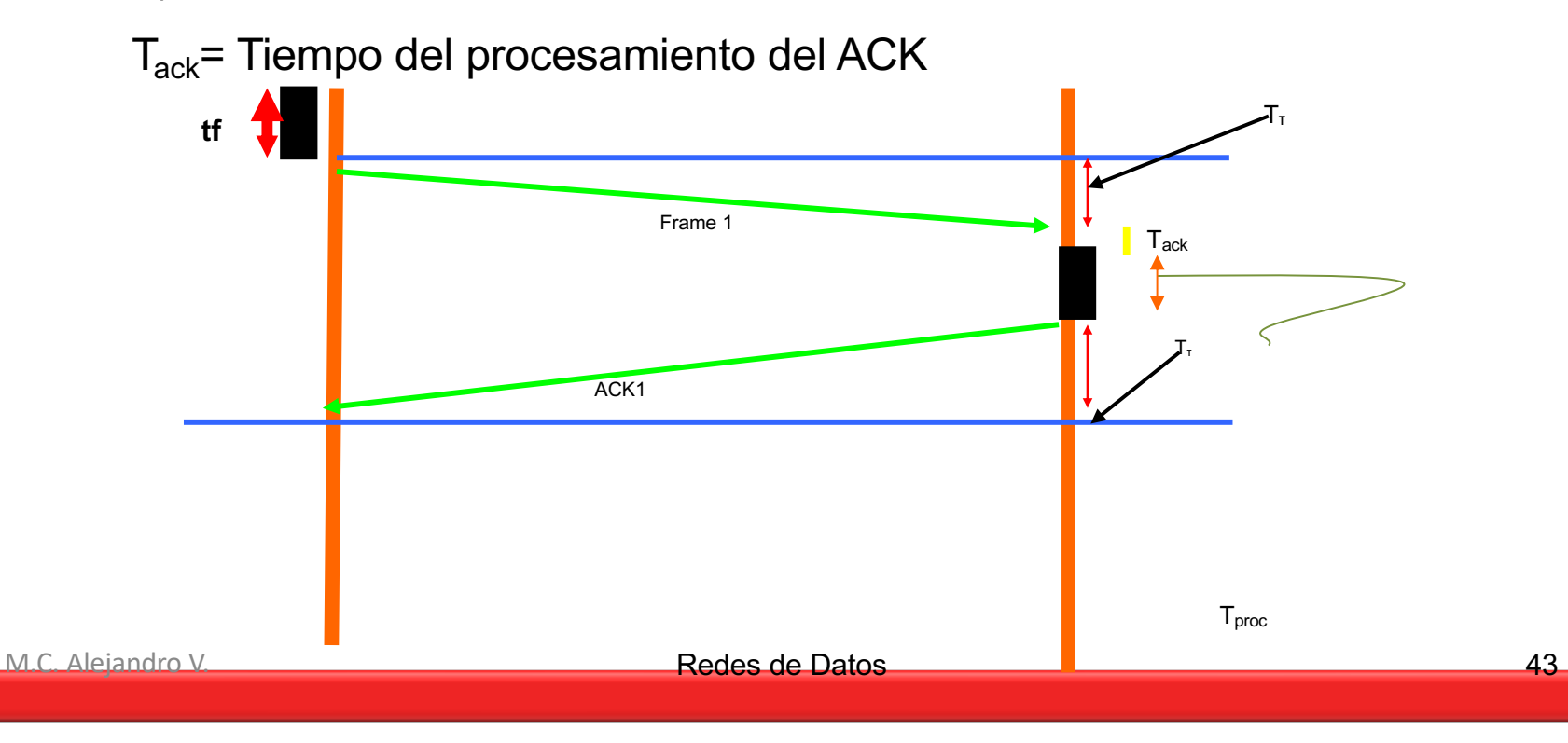

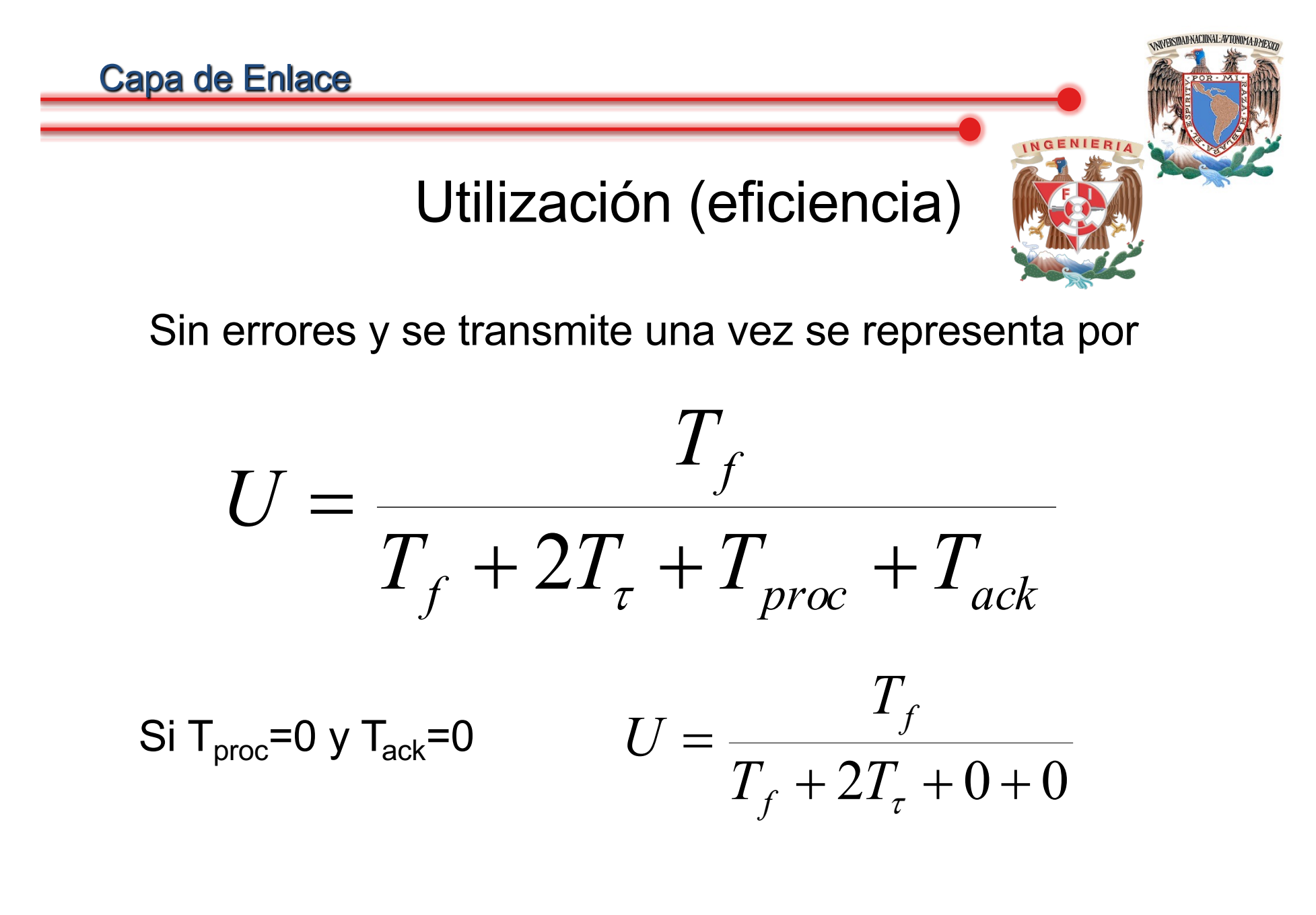

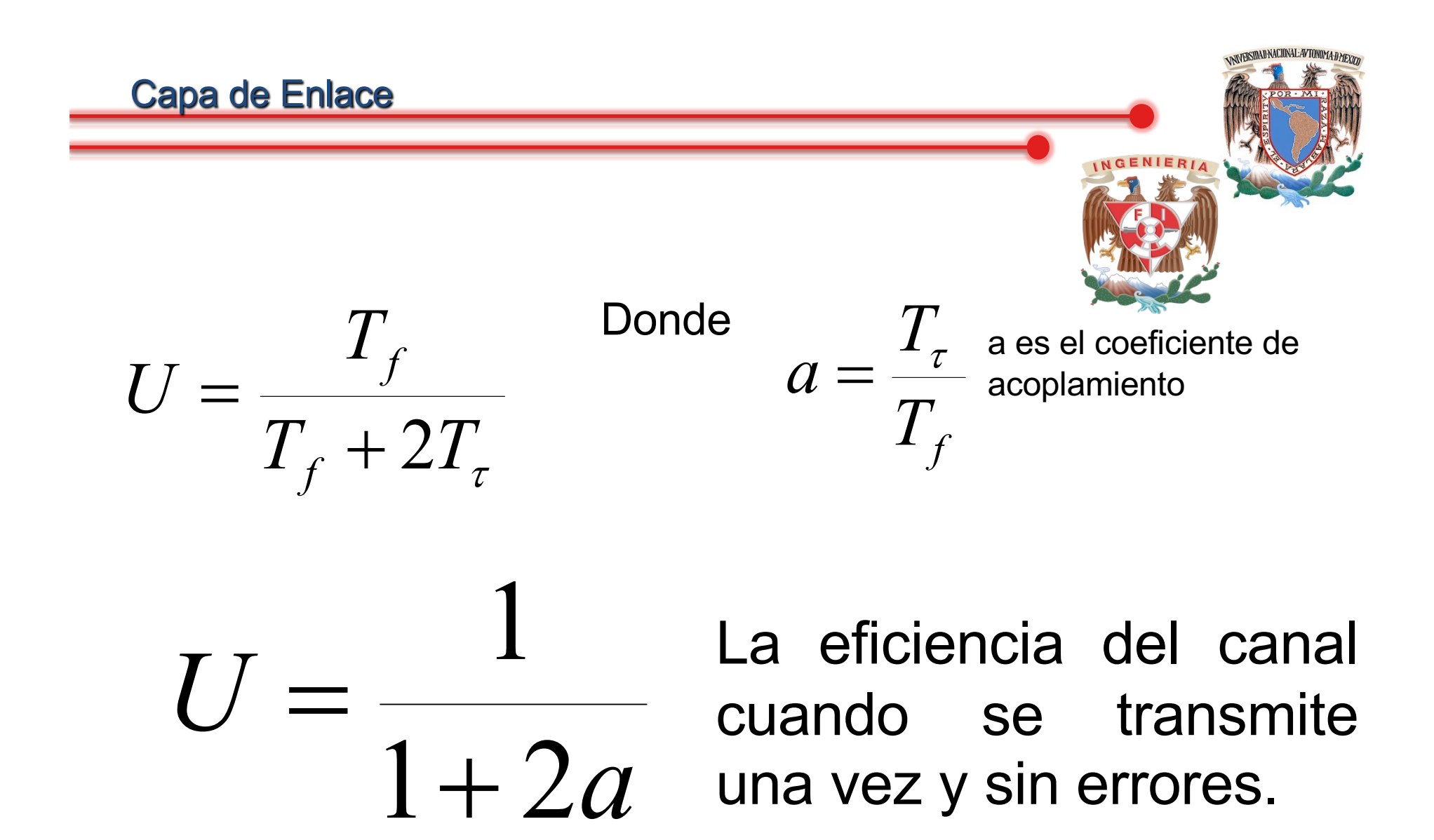

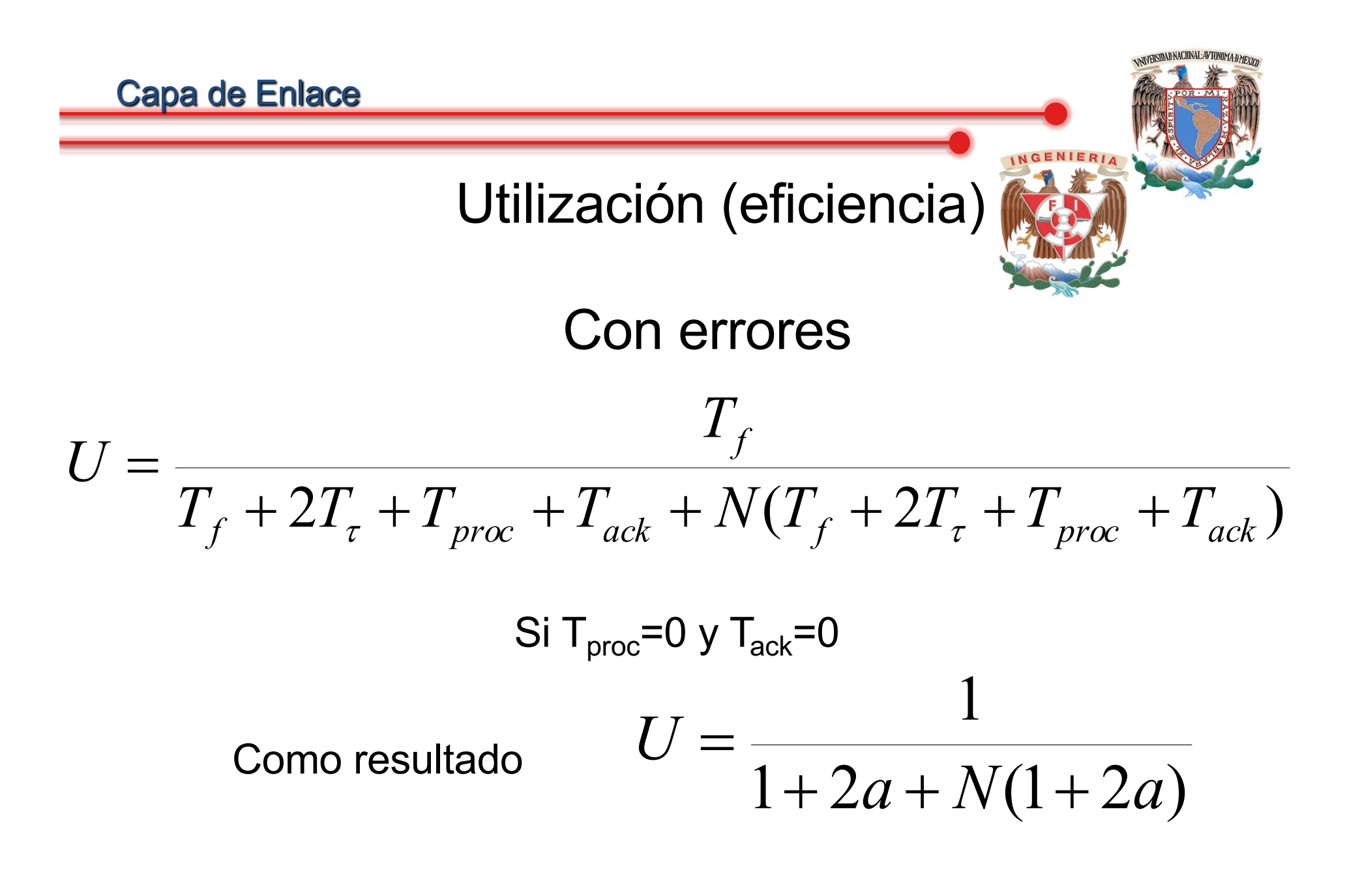

Donde *N* se calcula a través de probabilidad de error en el canal

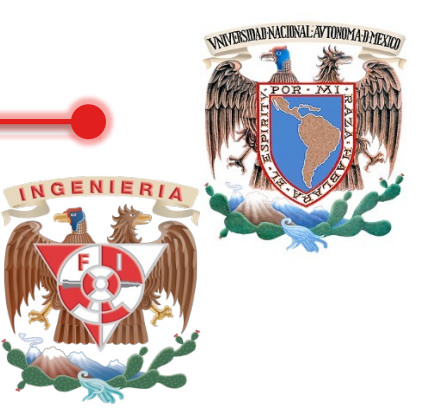

Si P<sub>b</sub> es la probabilidad de error en un bit  $\rightarrow$  la probabilidad de error del frame es:

$$
P_{ef} = 1 - (1 - P_b)^L
$$

 $\rightarrow$  1-P<sub>ef</sub> es la probabilidad de que la trama se reciba correctamente

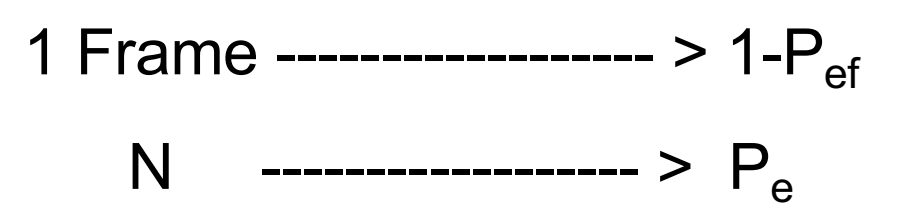

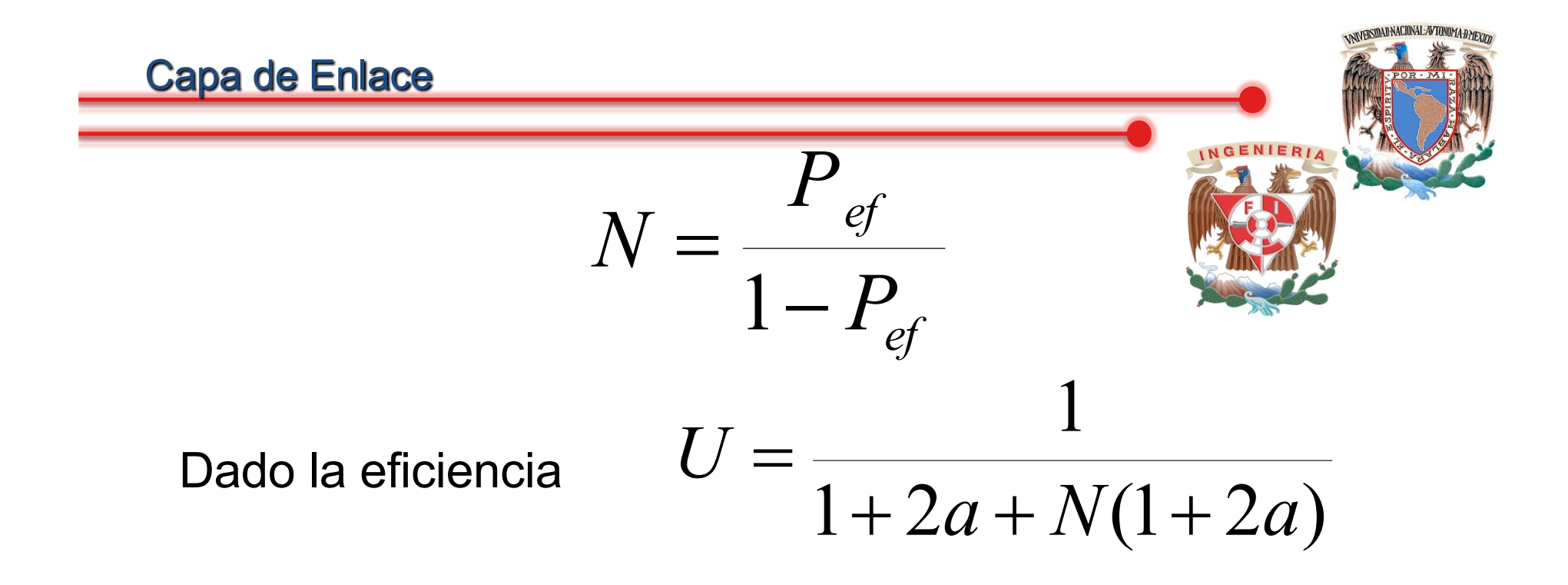

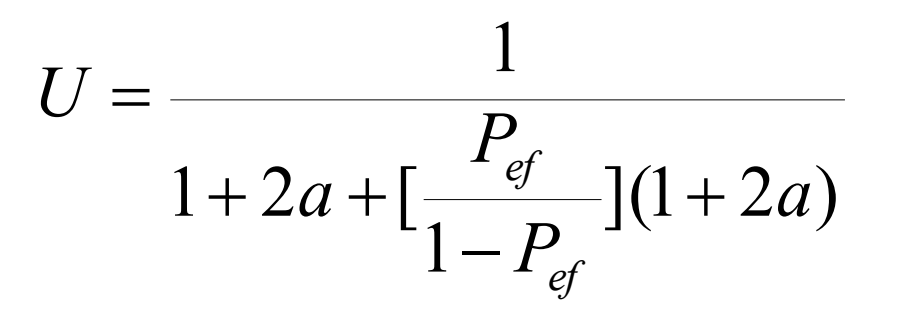

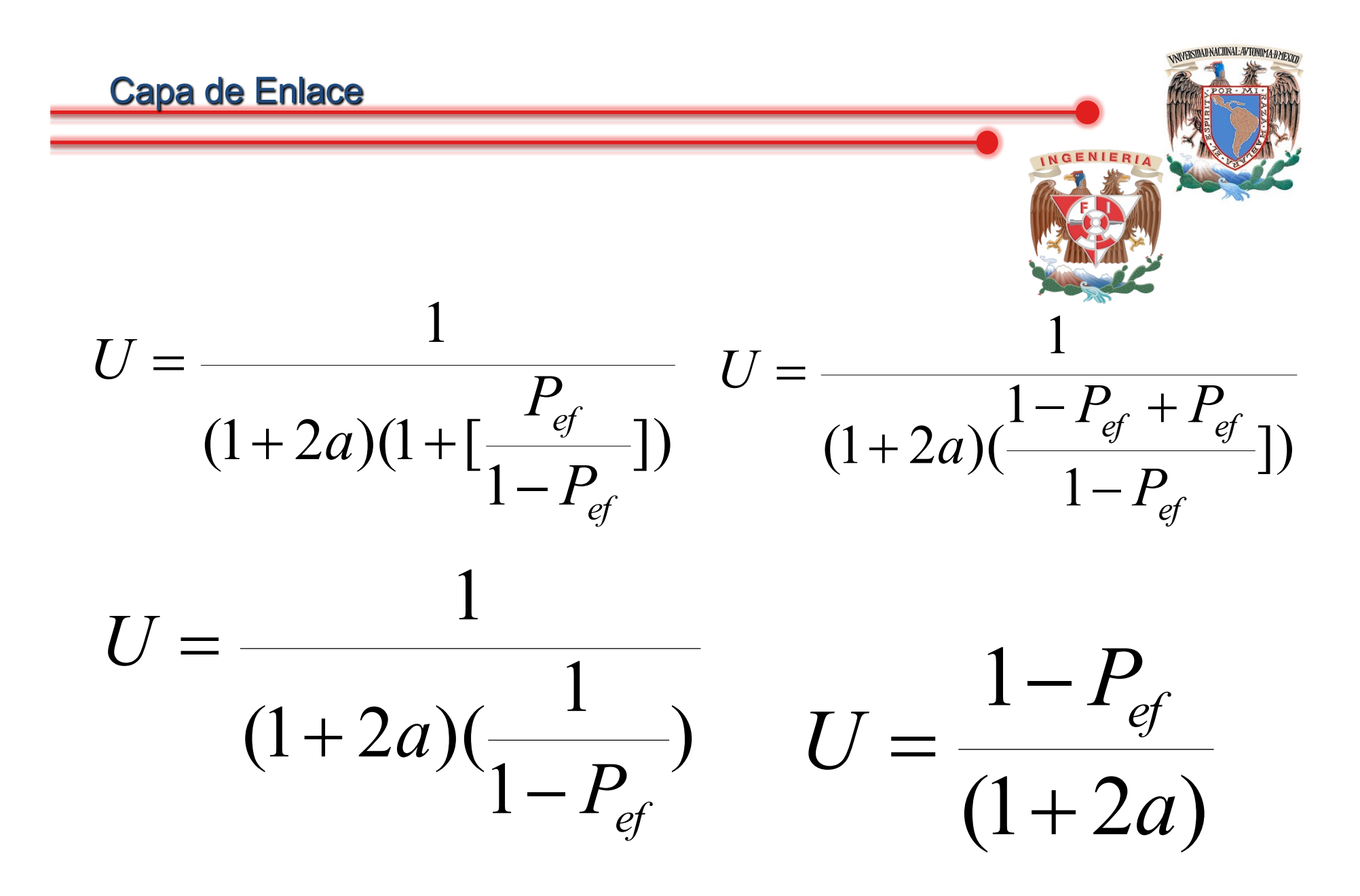

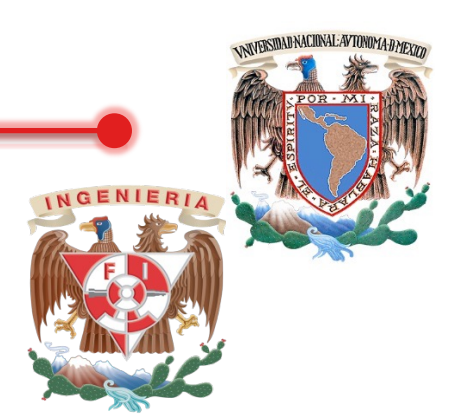

### La eficiencia del canal cuando se transmite varias veces (con errores)

$$
U = \frac{1 - P_{ef}}{(1 + 2a)}
$$

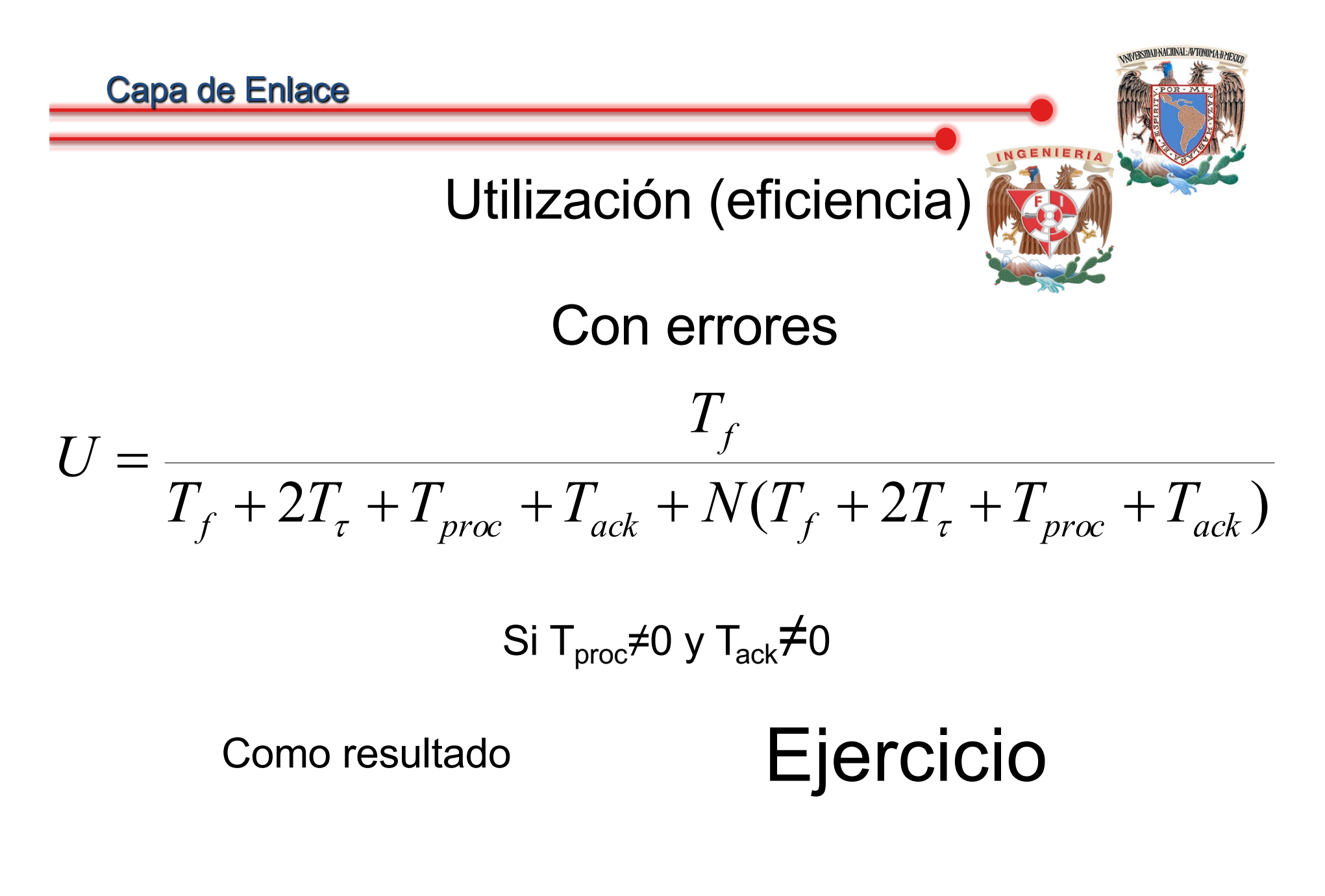

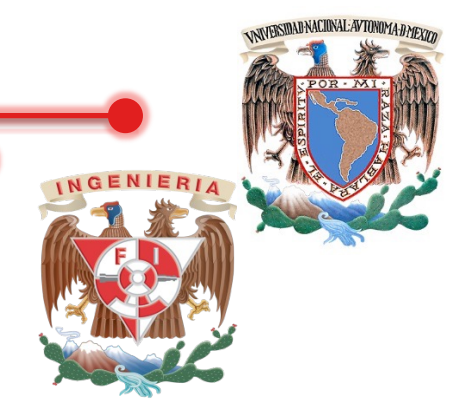

## Tarea. Eficiencia Stop & Wait sin errores, transmisión solo una vez y los tiempos  $T_{proc} \neq 0$  y  $T_{ack}$ ≠0

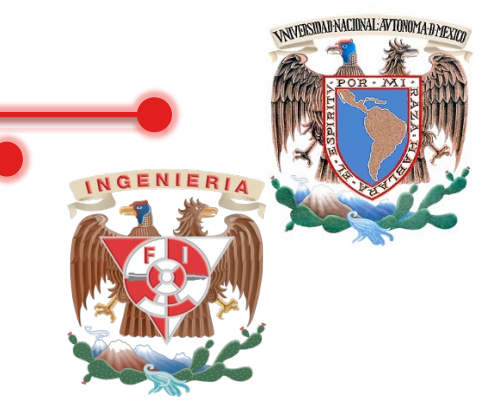

**Ejercicio**. Una serie de tramas de 1000 bits se transmiten usando el protocolo de parada y espera (Stop & Wait). La capacidad del Canal (C) tiene una tasa de transmisión de datos de 1 Mbps. El tiempo de  $T_{ack}$  y  $T_{proc}$  son despreciables. Calcular la utilización del canal para los siguientes medios de transmisión, sin considerar la probabilidad de error del canal

a) Un medio de UTP de 100 mts de largo, Vel  $_{\text{prop medio}}= 0.59$ 

- b) Una línea privada (leased line) de 200 kms de largo. Vel <sub>prop medio</sub>= 0.67
- c) Un enlace satelital de 50000 km.

#### M.C. Alejandro V. **Electro Contract de La Contract de La Contract de La Contract de La Contract de La Contract de La Contract de La Contract de La Contract de La Contract de La Contract de La Contract de La Contract de La**

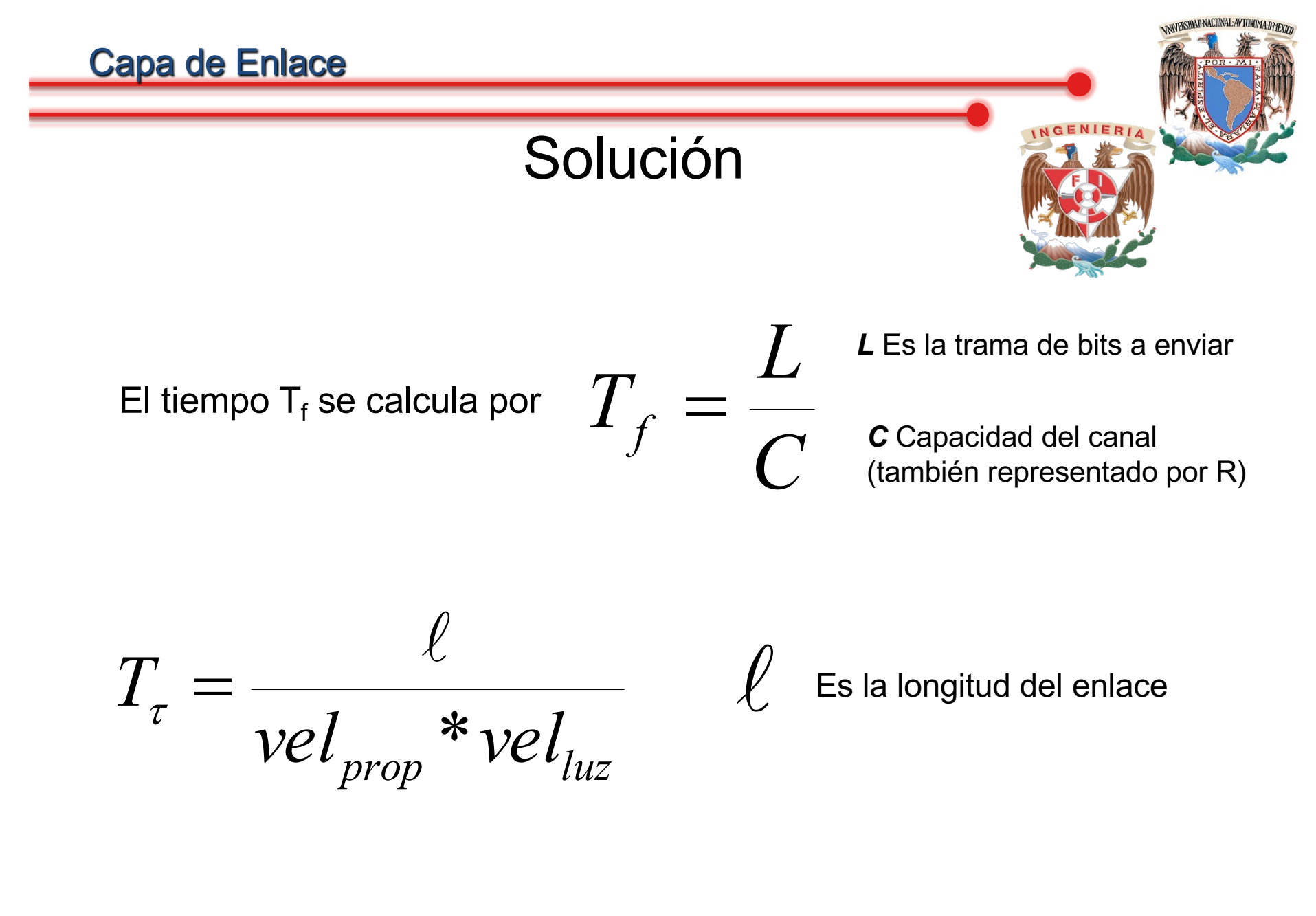

**Capa de Enlace**  
\n**Solución**  
\na) Un medio de UTP de 100 mts de largo, Vel<sub>prop\_medio</sub> = 0.59  
\nL=1000 bits C ó R = 1x10<sup>6</sup> bps T<sub>proc</sub>=0 T<sub>ack</sub>=0 N=0  
\n
$$
U = \frac{1}{1+2a} \qquad a = \frac{T_{\tau}}{T_{f}} \qquad T_{f} = \frac{L}{C} \qquad T_{\tau} = \frac{\ell}{vel_{prop}} \qquad \ell_{vel_{luz}}
$$
\n
$$
T_{f} = \frac{1000}{1x10^{6}} = 1x10^{-3}[s] \qquad T_{\tau} = \frac{100}{(0.59)^{*}(3x10^{8})} = 0.564x10^{-6}[s]
$$
\nThese de Datos

| Capa de Enlace                                                             |
|----------------------------------------------------------------------------|
| $a = \frac{0.564 \times 10^{-6}}{1 \times 10^{-3}} = 0.564 \times 10^{-3}$ |
| $U = \frac{1}{1 + 2(0.564 \times 10^{-3})}$                                |

### Eficiencia del Stop & Wait ejercicio a

# $U = 0.99887 = 99.88\%$

b) Una línea privada (leased line) de 200 kms de largo, Vel $_{\text{prop\_medio}}$ = 0.67

L=1000 bits  $C 6 R = 1x10^6 bps$   $T_{proc} = 0$   $T_{ack} = 0$  N=0

$$
U = \frac{1}{1+2a} \qquad a = \frac{T_{\tau}}{T_f} \quad T_f = \frac{L}{C} \quad T_{\tau} = \frac{\ell}{vel_{prop} * vel_{lux}}
$$

$$
T_f = \frac{1000}{1x10^6} = 1x10^{-3}[s] \qquad T_\tau = \frac{200x10^3}{(0.67)^*(3x10^8)} = 0.99x10^{-3}[s]
$$

**NAVERSIDAD NACIONAL: AVTONOMA: DMEXIC** 

| Capa de Enlace                                              |
|-------------------------------------------------------------|
| $a = \frac{0.99 \times 10^{-3}}{1 \times 10^{-3}} = 0.9950$ |
| $U = \frac{1}{1 + 2(0.9950)}$                               |

### Eficiencia del Stop & Wait ejercicio b

# $U = 0.334 = 33.44\%$

c) Un enlace satelital de 50000 km.

L=1000 bits  $C 6 R = 1x10^6 bps$   $T_{proc} = 0$   $T_{ack} = 0$  N=0

$$
U = \frac{1}{1+2a} \qquad a = \frac{T_{\tau}}{T_{f}} \quad T_{f} = \frac{L}{C} \quad T_{\tau} = \frac{\ell}{vel_{prop} * vel_{lux}}
$$

$$
T_f = \frac{1000}{1 \times 10^6} = 1 \times 10^{-3} [s] \qquad T_\tau = \frac{50000 \times 10^3}{(1) \times (3 \times 10^8)} = 0.166[s]
$$

**ANYESSIDAD NACIONAL: AVTONOMA:D MEXICA** 

| Capa de Enlace                      |
|-------------------------------------|
| $a = \frac{.1666}{1x10^{-3}} = 166$ |
| $U = \frac{1}{1 + 2(166.666)}$      |

### Eficiencia del Stop & Wait ejercicio b

$$
U = 2.99x10^{-3} = 0.29\%
$$

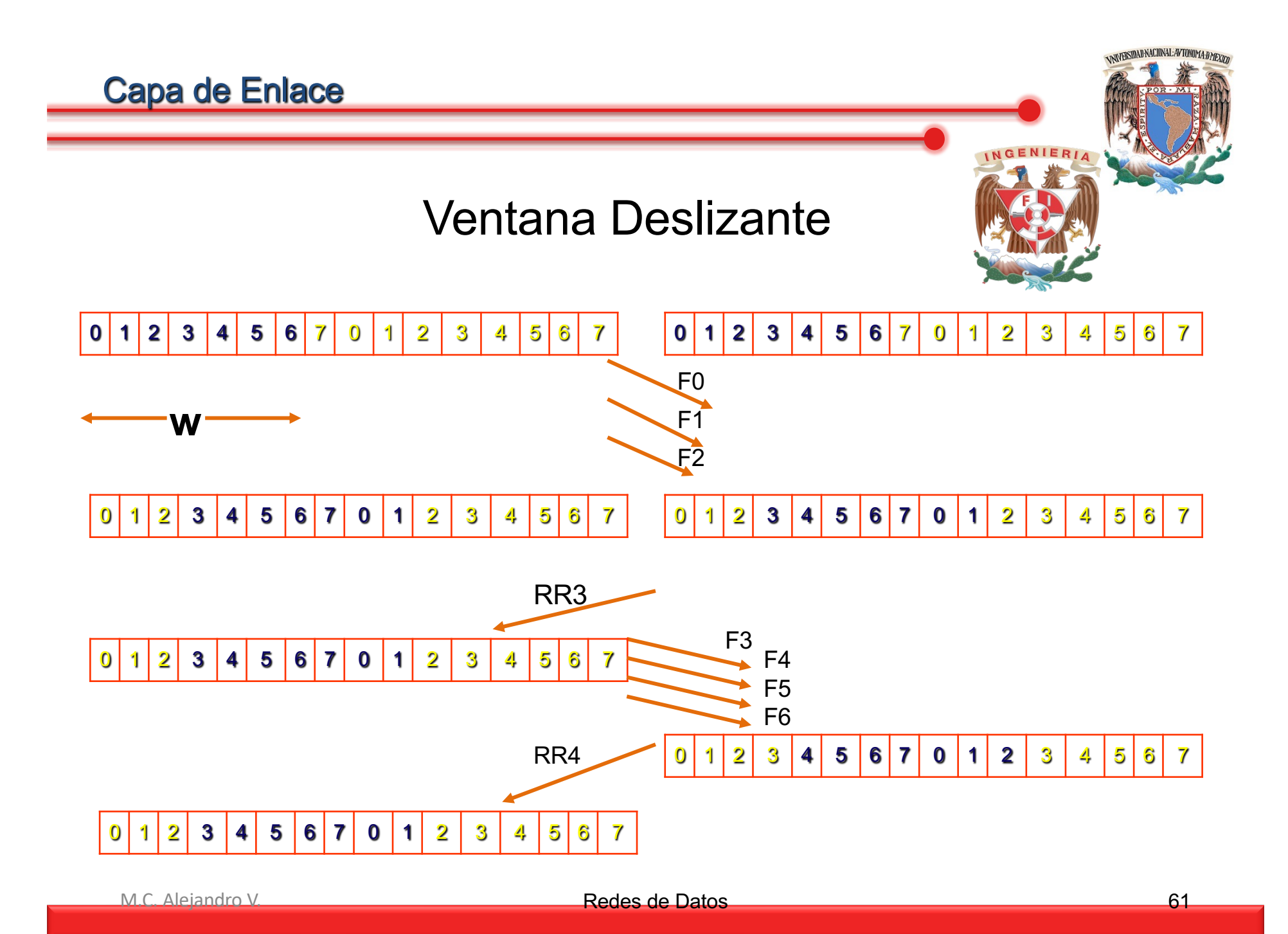

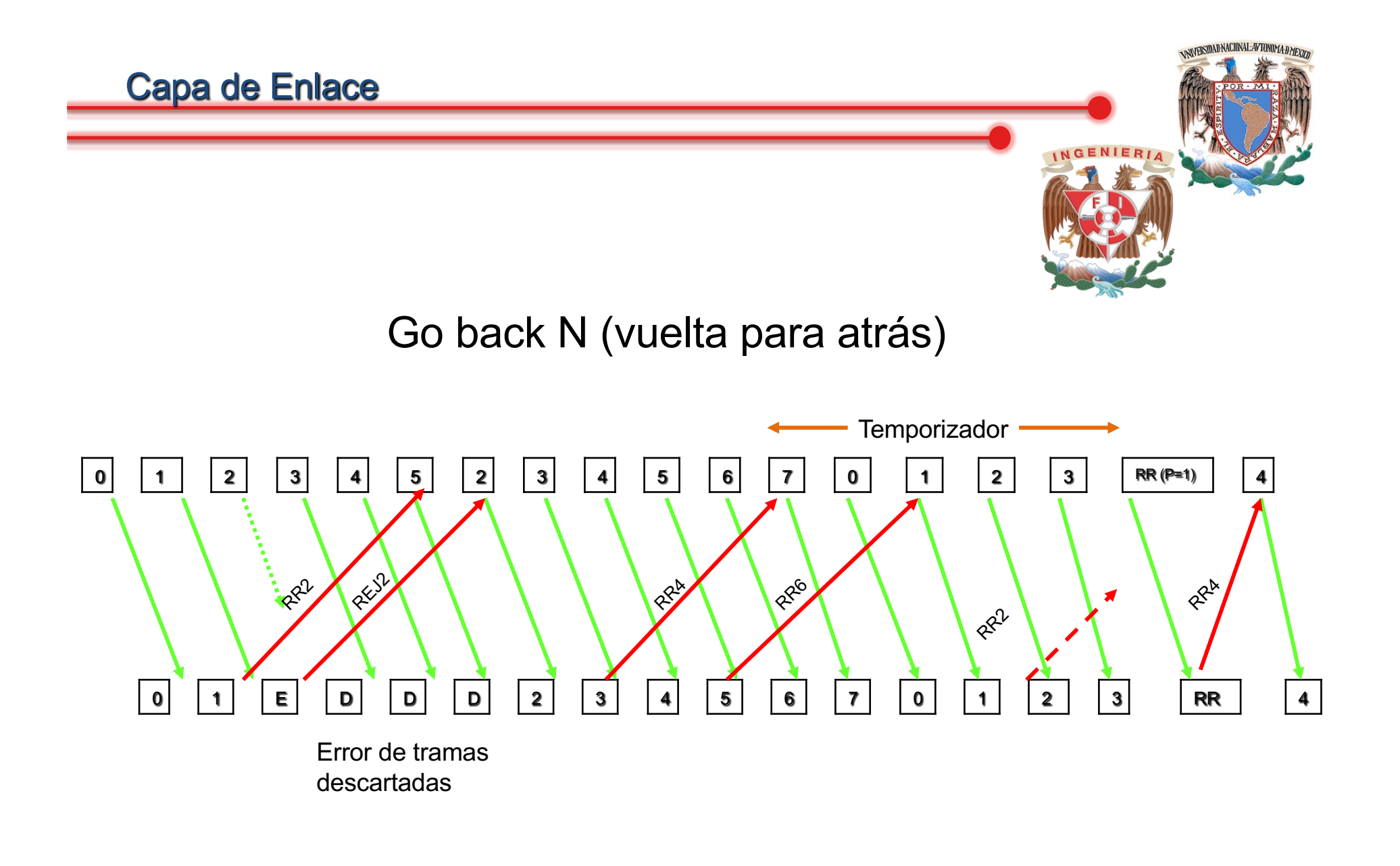

| Capa de Enlace                                                                                                    |
|----------------------------------------------------------------------------------------------------|
| $U = \frac{T_f * W}{T_f + 2T_r + T_{proc} + T_{ack} + \frac{P_{ef}}{1 - P_{ef}} * (T_f + 2T_r + T_{proc} + T_{ack}) * (W)}$ |
| 1) Sin errors: N=0, T_{proc}=0 y T_{ack}=0                                                                                  |
| $U = \frac{T_f * W}{T_f + 2T_r + 0 + 0 + \frac{P_{ef}}{1 - P_{ef}} * (T_f + 2T_r + 0 + 0) * (W)}$                           |

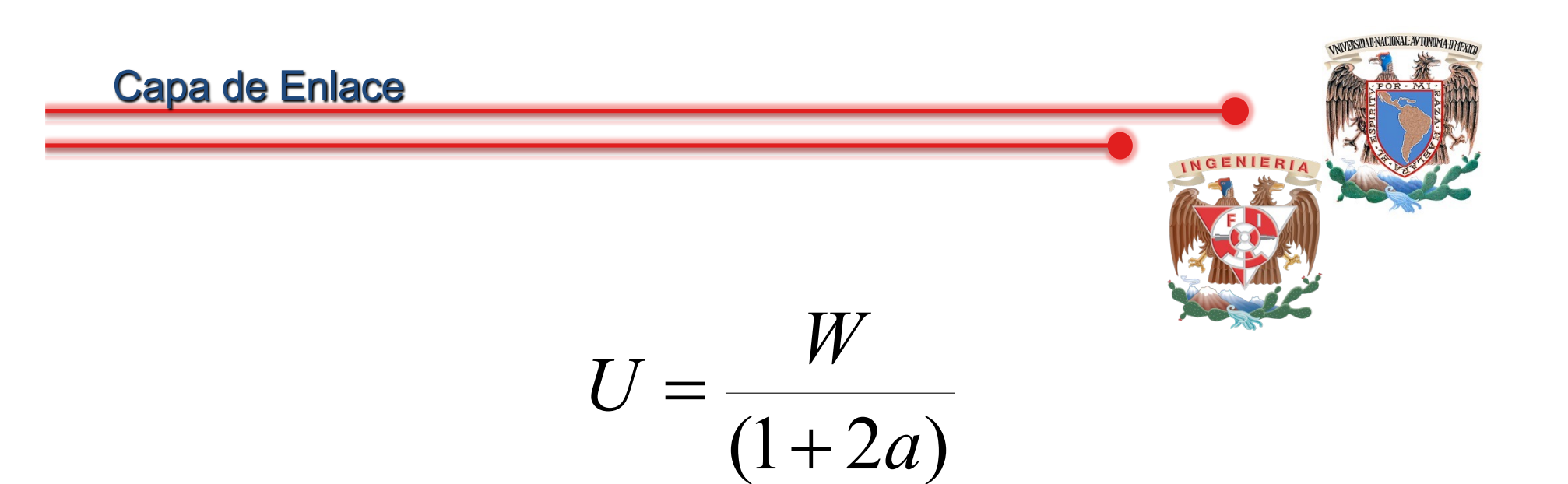

2) Con errors: 
$$
T_{proc}=0
$$
 y  $T_{ack}=0$ 

Si w < 1+2a

Si w ≥ 1+2a, se usa w=1+2a

*P*

*ef*

 $(1 + 2a)*(1 + P_{\text{ef}}(W - 1))$  $(1 - P_{\rm ef})$  $+ 2a) * (1 + P_{\text{ef}}(W = \frac{W(1-\frac{1}{2})}{W(1-\frac{1}{2})\sqrt{1-\frac{1}{2}}}$  $a) * (1 + P_{\text{ef}}(W)$  $W(1-P_0)$ *U ef ef*  $(1 + P_{\text{ef}})$ \* $(W - 1)$ 1  $+ \, P_{_{ef}} \, )^{\rm \, *}(W =\frac{1-}{(1-2)^{1/2}}$  $(P_{\rm ef})^*(W)$ *U ef*

| Capa de Enlace                                                                                                    |                                       |
|----------------------------------------------------------------------------------------------------|---------------------------------------|
| 3) Sin errors: $T_{proc} \neq 0$ y $T_{ack} \neq 0$                                                                       |                                       |
| $U = \frac{T_f * W}{T_f + 2T_r + T_{proc} + T_{ack} \frac{P_{ef}}{1 - P_{ef}} * (T_f + 2T_r + T_{proc} + T_{ack}) * (W)}$ |                                       |
| $b = \frac{T_{proc} + T_{ack}}{T_f}$                                                                                      | $C = T_f + 2T_f + T_{proc} + T_{ack}$ |
| $Siw < 1 + 2a + b < c$                                                                                                    | $Siw \geq 1 + 2a + b \geq c$          |
| $U = \frac{W}{(1 + 2a + b)}$                                                                                              | $C = \frac{1}{\text{Redes de Pates}}$ |

٠

| Capa de Enlace                                                                                                    |                                            |    |
|----------------------------------------------------------------------------------------------------|--------------------------------------------|----|
| 4) Con errors: $T_{proc} \neq 0$ y $T_{ack} \neq 0$                                                                         |                                            |    |
| $U = \frac{T_f * W}{T_f + 2T_r + T_{proc} + T_{ack} + \frac{P_{ef}}{1 - P_{ef}} * (T_f + 2T_r + T_{proc} + T_{ack}) * (W)}$ |                                            |    |
| $C = \frac{T_f + 2T_r + T_{proc} + T_{ack}}{T_f}$                                                                           |                                            |    |
| Si w < C                                                                                                    | Si w ≥ C                                   |    |
| $U = \frac{W(1 - P_{ef})}{C[1 + P_{ef}(w - 1)]}$                                                                            | $U = \frac{1 - P_{ef}}{1 + P_{ef}(w - 1)}$ |    |
| Mc Aleindr V                                                                                                    | Redes de Datos                             | 66 |

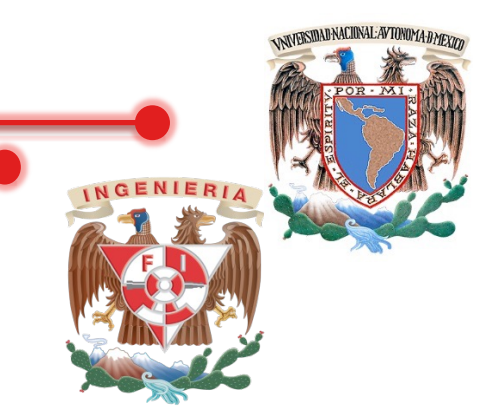

**Ejercicio**. Una serie de tramas de 1000 bits se transmiten usando el protocolo de vuelta para atrás (Go back N). Calcular la utilización del canal para los siguientes medios de transmisión, si la probabilidad de error de un bit es 10-5.

a) Un medio de UTP de 100 mts de largo con ventana W=2, Vel  $_{\text{prop medio}}=$ 0.59 a 1 Mbps.

b) Una línea privada 10 km de largo. Vel  $_{\text{prop~medio}}= 0.67$  a 200 Mbps. Con ventana W=7

c) Un enlace satelital de 50000 km que transmite a 2 Mbps y tiene una ventana W=127

M.C. Alejandro V. **Electro Contract de La Contract de La Contract de La Contract de La Contract de La Contract de Contract de Contract de Contract de Contract de Contract de Contract de Contract de Contract de Contract de** 

a) Un medio de UTP de 100 mts de largo con ventana W=2, Vel  $_{\text{prop}\text{ medio}}= 0.59$  a 1 Mbps.

 $P_b$ =10<sup>-5</sup> T<sub>proc</sub>=0 y T<sub>ack</sub>=0 R=1 Mbps L=1000 bits y l=100mts Encontrar w con respecto a 1+2a

$$
T_f = \frac{1000}{1x10^6} = 1x10^{-3}[s] \quad T_\tau = \frac{100}{(0.59)^*(3x10^8)} = 0.564x10^{-6}[s]
$$

$$
a = \frac{0.564x10^{-6}}{1x10^{-3}} = 0.564x10^{-3}
$$
 1+2a=1+2(0.564x10<sup>-3</sup>)=1.01128

W=2 w≥1+2a

M.C. Alejandro V. **Construction Construction Construction Construction Construction Construction Construction Construction Construction Construction Construction Construction Construction Construction Construction Construc** 

WARSIDAD NACIONAL: AVTONOMA: DMEVN

a) Un medio de UTP de 100 mts de largo con ventana W=2, Vel $_{\text{prop\_medio}} = 0.59$ a 1 Mbps.

$$
U = \frac{1 - P_{ef}}{(1 + P_{ef}) * (W - 1)}
$$
  
P<sub>ef</sub>=1-(1-P<sub>b</sub>)<sup>L</sup>=1-(1-10<sup>-5</sup>)<sup>1000</sup>=0.00995

$$
U = \frac{1 - 0.00955}{(1 + 0.00955) * (2 - 1)} = 1 = 100\%
$$

**ANYERSTAD NACIONAL: AVTONOMA:D MEXIM** 

b) Una línea privada 10 km de largo. Vel prop medio 0.67 a 200 Mbps. Con ventana W=7

 $P_b$ =10<sup>-5</sup> T<sub>proc</sub>=0 y T<sub>ack</sub>=0 R=200 Mbps L=1000 bits y l=10000 mts

Encontrar w con respecto a 1+2a

$$
T_f = \frac{1000}{200x10^6} = 5x10^{-6} [s] T_\tau = \frac{10x10^3}{(0.67)^*(3x10^8)} = 49.75x10^{-6} [s]
$$
  

$$
a = \frac{49.75x10^{-6}}{5x10^{-6}} = 9.950
$$
  

$$
W=7 \text{ w} < 1+2a
$$

WARSIDAD NACIONAL: AVTONOMA: DMEVN

| Capa de Enlace                                                               |
|------------------------------------------------------------------------------|
| \n $U = \frac{W(1 - P_{ef})}{(1 + 2a)^*(1 + P_{ef}(W - 1))}$ \n              |
| \n $P_{ef} = 1 - (1 - P_b)^{1} = 1 - (1 - 10^{-5})^{1000} = 0.00995$ \n      |
| \n $U = \frac{7*(1 - 0.00955)}{(1 + 2(9.9950))^*(1 + 0.00955^*(7 - 1))}$ \n  |
| \n $U = \frac{6.93315}{20.99*(1.0573)} = 0.3124 \quad \text{U} = 31.24\%$ \n |

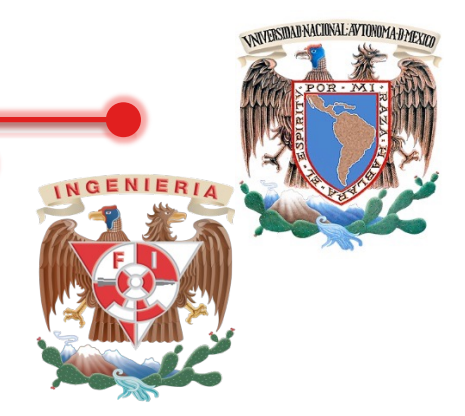

c) Un enlace satelital de 50000 km que transmite a 2 Mbps y tiene una ventana W=127

 $P_b$ =10<sup>-5</sup> T<sub>proc</sub>=0 y T<sub>ack</sub>=0 R=2 Mbps L=1000 bits y l=50000 kms

Encontrar w con respecto a 1+2a

$$
T_f = \frac{1000}{2x10^6} = .5x10^{-3}[s] \qquad T_\tau = \frac{50000x10^3}{(1)*(3x10^8)} = 0.1666[s]
$$

$$
a = \frac{0.1666}{.5 \times 10^{-3}} = 333.333
$$

1+2a=1+2(333.333)=667.6666

W=127 w<1+2a
| Capa de Enlace                                                           |                    |
|--------------------------------------------------------------------------|--------------------|
| \n $U = \frac{W(1 - P_{ef})}{(1 + 2a) * (1 + P_{ef}(W - 1))}$ \n         |                    |
| \n $P_{ef} = 1 - (1 - P_b)^{1} = 1 - (1 - 10^{-5})^{1000} = 0.00995$ \n  |                    |
| \n $U = \frac{127 * (1 - 0.00955)}{(667.66) * (1 + 0.00955 * (126))}$ \n |                    |
| \n $U = \frac{125.73635}{1504.577} = 0.0835$ \n                          | \n $U = 8.35\%$ \n |

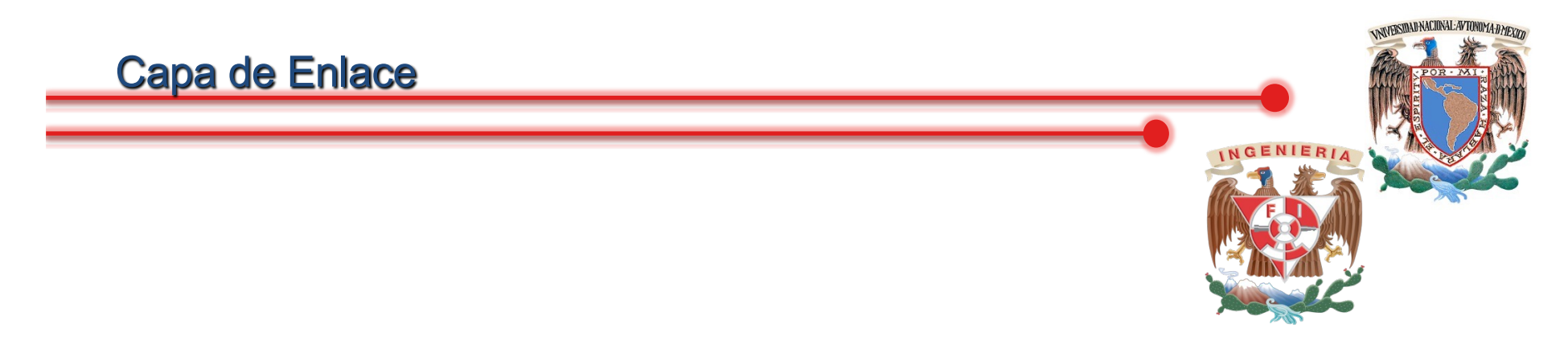

#### Selective Repeat (Rechazo Selectivo)

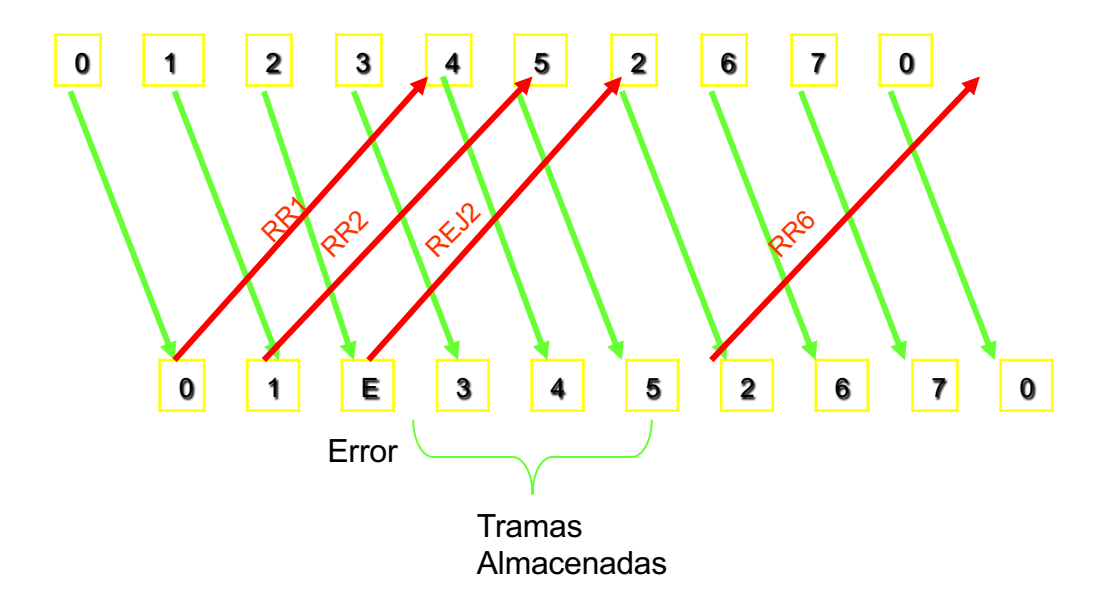

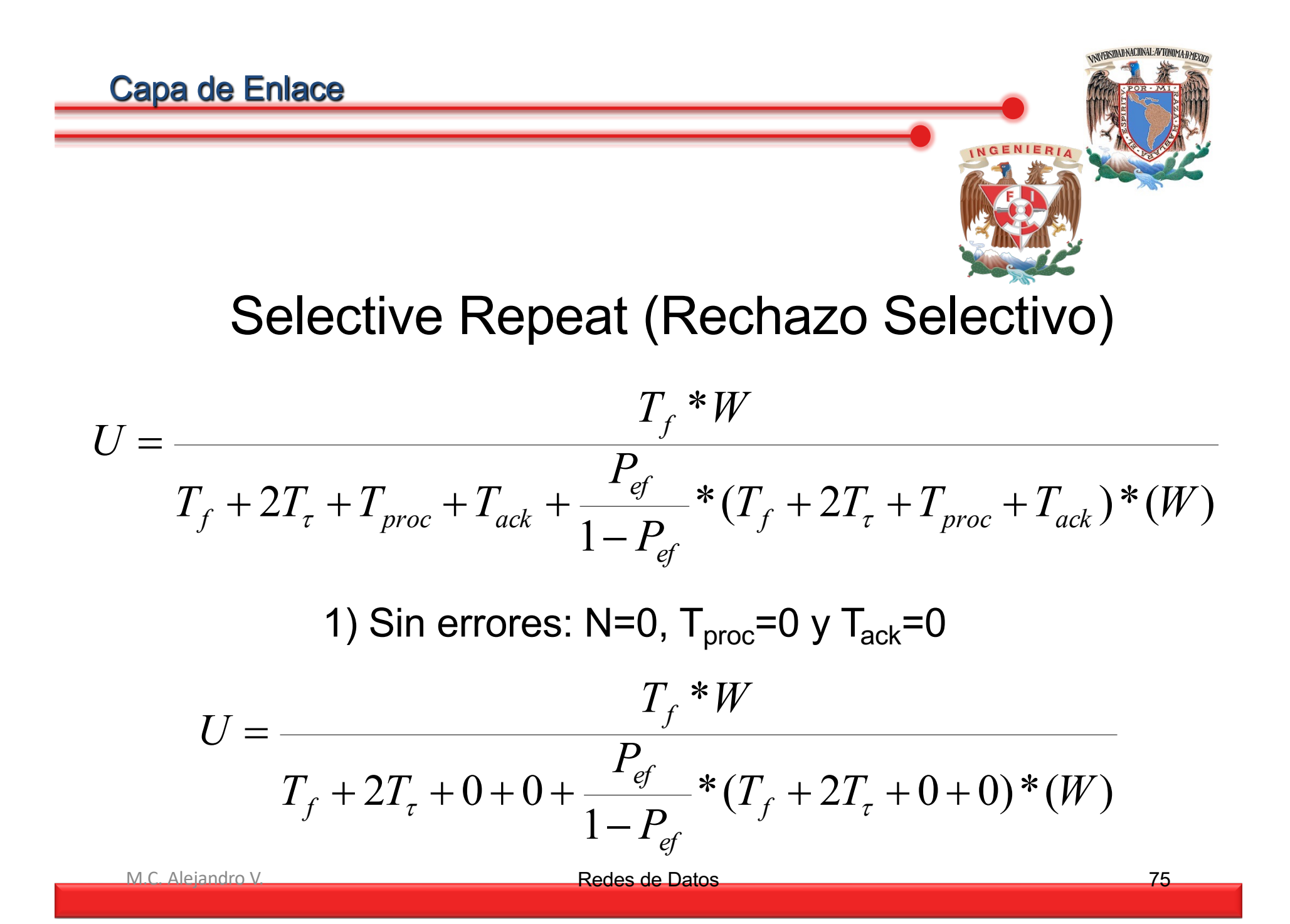

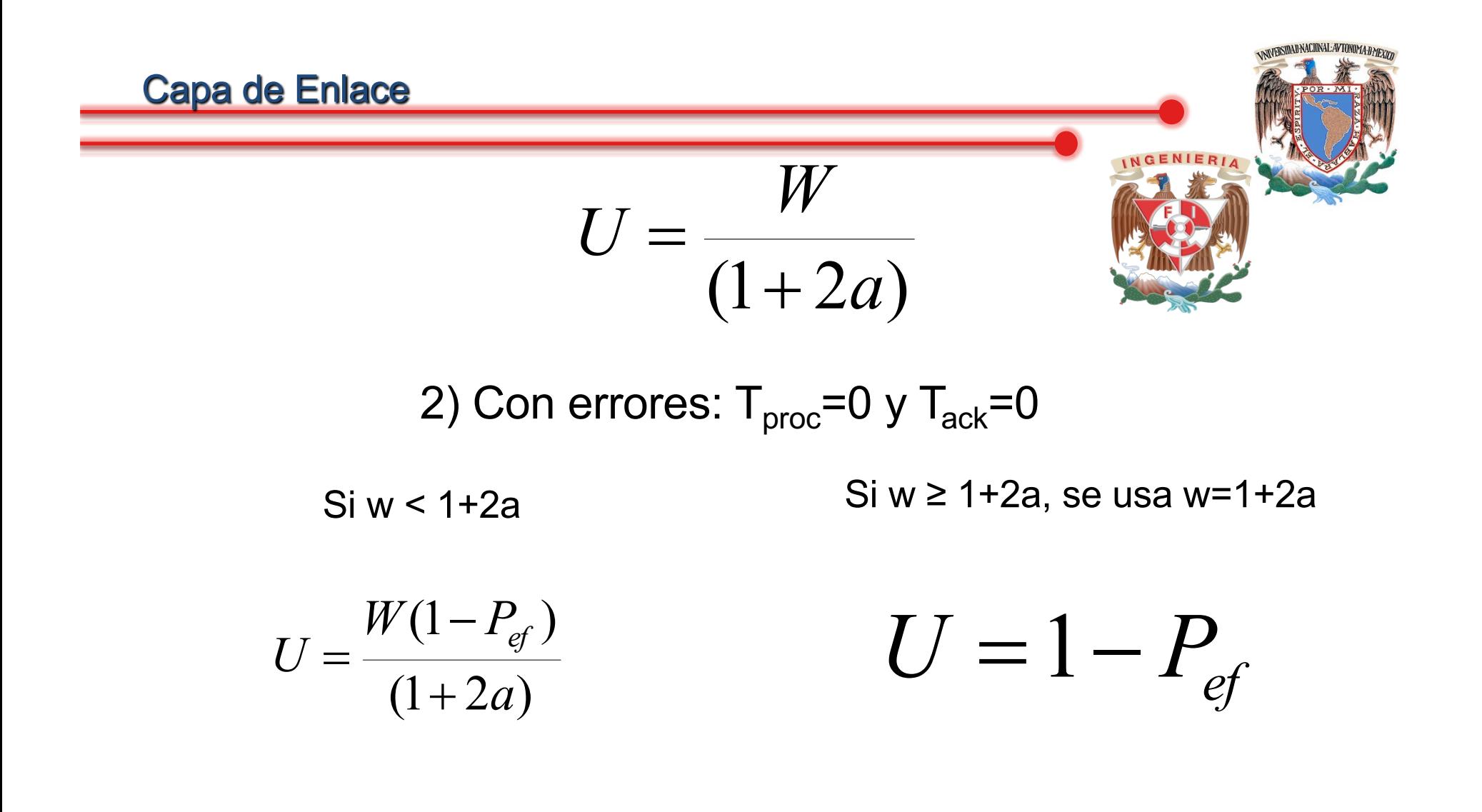

| Capa de Enlace                                                                                                    |                                       |
|----------------------------------------------------------------------------------------------------|---------------------------------------|
| 3) Sin errors: $T_{proc} \neq 0$ y $T_{ack} \neq 0$                                                                         |                                       |
| $U = \frac{T_f * W}{T_f + 2T_r + T_{proc} + T_{ack} + \frac{P_{ef}}{1 - P_{ef}} * (T_f + 2T_r + T_{proc} + T_{ack}) * (W)}$ |                                       |
| $b = \frac{T_{proc} + T_{ack}}{T_f}$                                                                                        | $C = T_f + 2T_f + T_{proc} + T_{ack}$ |
| $Siw < 1 + 2a + b < c$                                                                                                    | $Siw \geq 1 + 2a + b \geq c$          |
| $U = \frac{W}{(1 + 2a + b)}$                                                                                                | $U = 1$                               |
| $MCAleindov$                                                                                                    | Redes de Datos                        |

۳

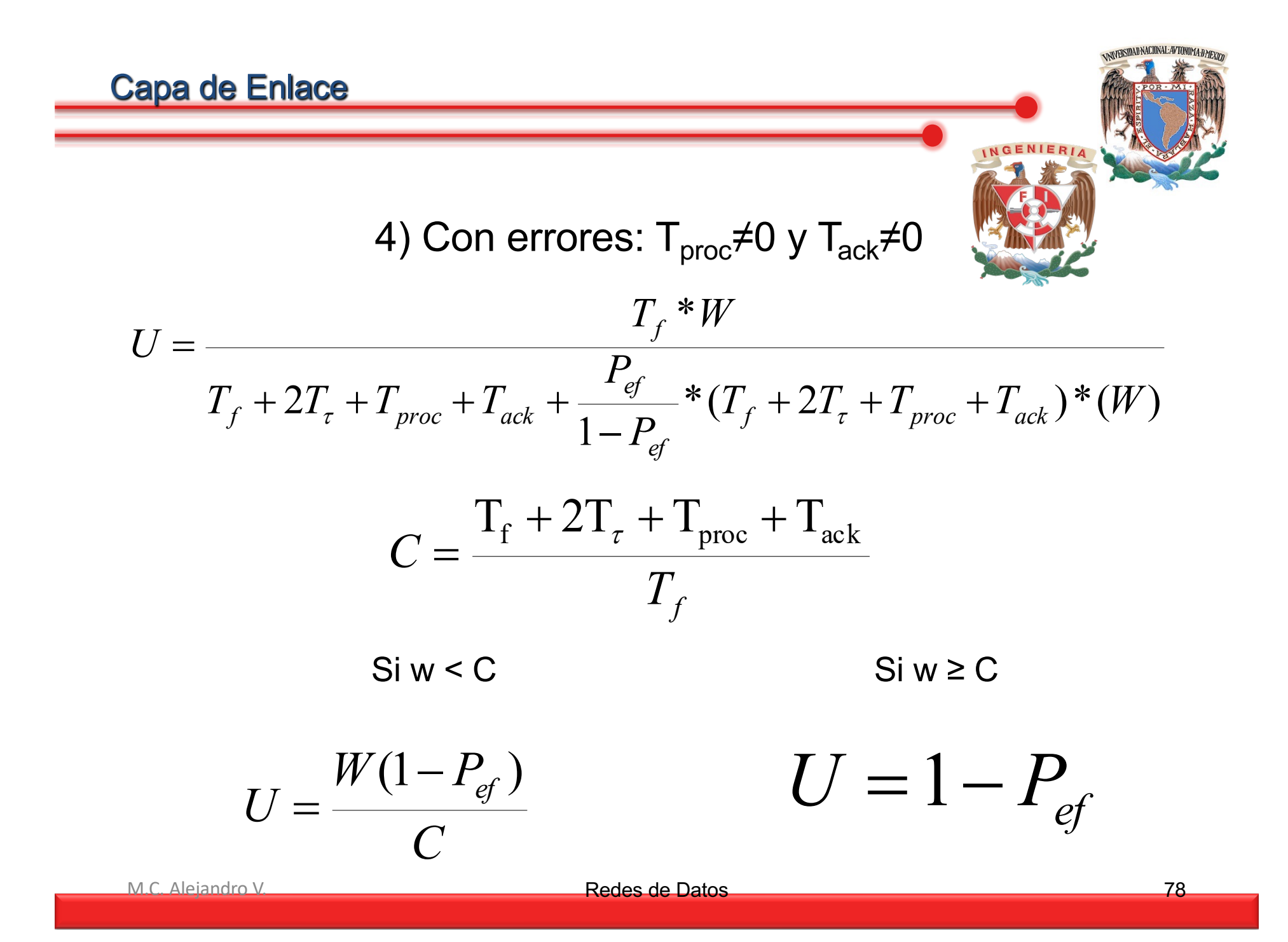

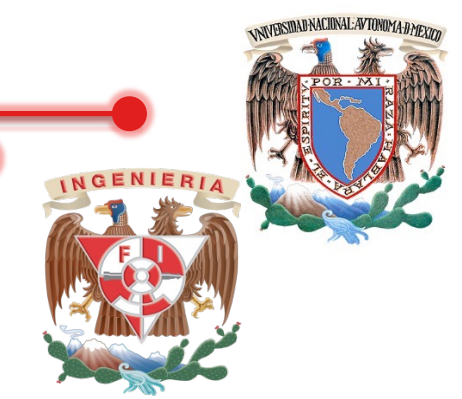

**Ejercicio**. Una serie de tramas de 1000 bits se transmiten por un enlace de 100 km, a la velocidad de 20 Mbps. Si el enlace tiene una propagación de 2x10<sup>8</sup> m/s y un BER=4x10-5.Calcula la utilización del canal para los siguientes protocolos de enlace

- a) Parada y espera
- b) Vuelta para atrás con W=10
- c) Rechazo selectivo con W=10

d) Rechazo selectivo en una línea privada de 10 kms de largo. Tasa de Transferencia 200 Mbps, BER=1x10<sup>-3</sup> W=7  $T_{proc}$ =1ms L<sub>ack</sub>=100 bytes

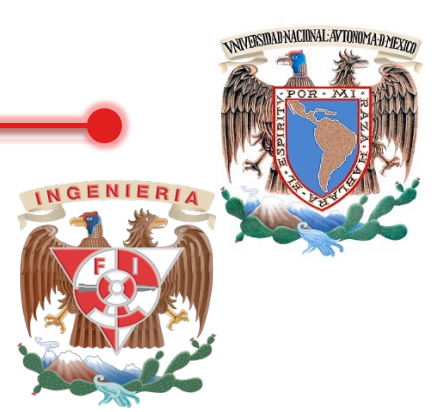

a) Parada y espera

$$
U = \frac{1 - P_{ef}}{1 + 2a} \qquad a = \frac{T_{\tau}}{T_{f}} \quad T_{f} = \frac{L}{C} \quad T_{\tau} = \frac{\ell}{vel_{prop} * vel_{lux}}
$$

$$
T_f = \frac{1000}{2x10^6} = 50^{-6}[s]
$$
 
$$
T_{\tau} = \frac{100x10^3}{2x10^8} = 0.5x10^{-3}[s]
$$

$$
P_{\text{ef}}=1-(1-P_{\text{b}})^{L}=1-(1-4x10^{-5})^{1000}=3.921x10^{-2}
$$

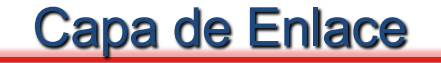

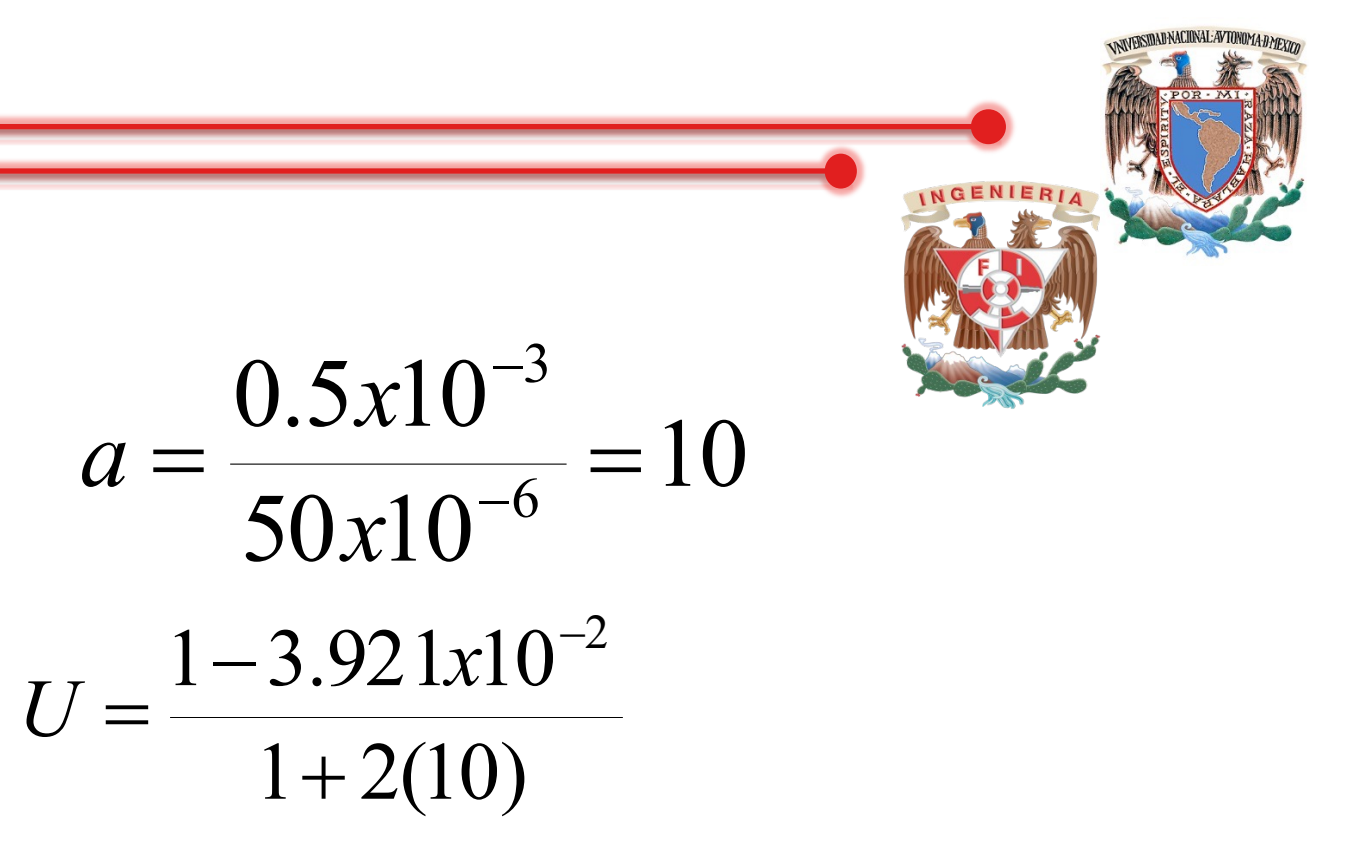

# $U = 0.0457 = 4.57\%$ Eficiencia del Stop & Wait ejercicio a

b) Vuelta para atrás con W=10

Encontrar w con respecto a 1+2a

1+2a=1+2(10)=21 W=10 w<1+2a

$$
U = \frac{W(1 - P_{ef})}{(1 + 2a)^*(1 + P_{ef}(W - 1))}
$$

$$
P_{\text{ef}}=1-(1-P_{\text{b}})^{\text{L}}=1-(1-4\times10^{-5})^{1000}=0.0392
$$

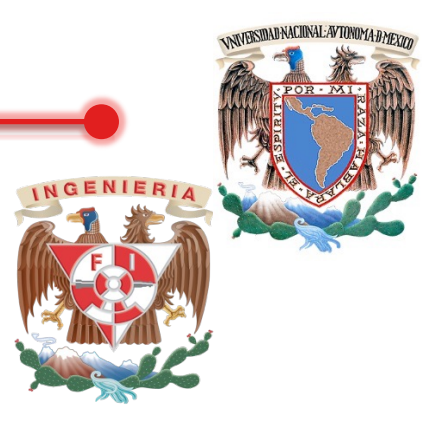

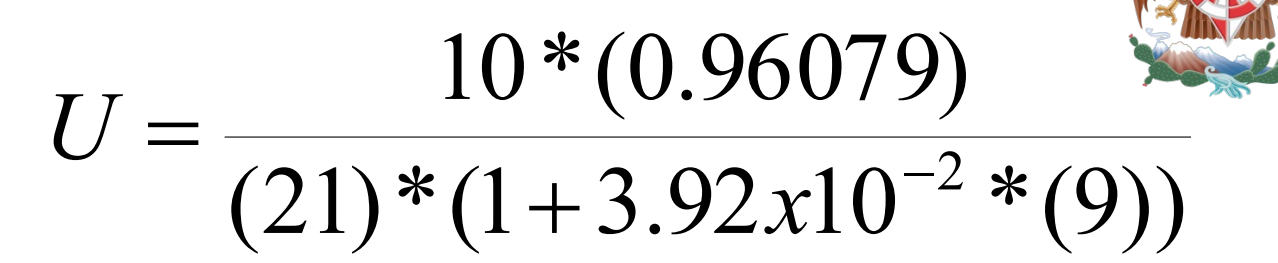

$$
U = \frac{9.6079}{28.4106} = 0.3381
$$

## $U = 0.3381 = 33.81\%$

NAVERSIDAD NACIONAL: AVTONOMA: DATEXTA

| Capa de Enlace                                                        |
|-----------------------------------------------------------------------|
| c) Rechazo selectivo con W=10                                         |
| $U = \frac{W(1-P_{ef})}{(1+2a)} = \frac{10(1-3.92x10^{-2})}{1+2(10)}$ |

$$
U = \frac{9.6079}{21} = 0.4575 = 45.75\%
$$

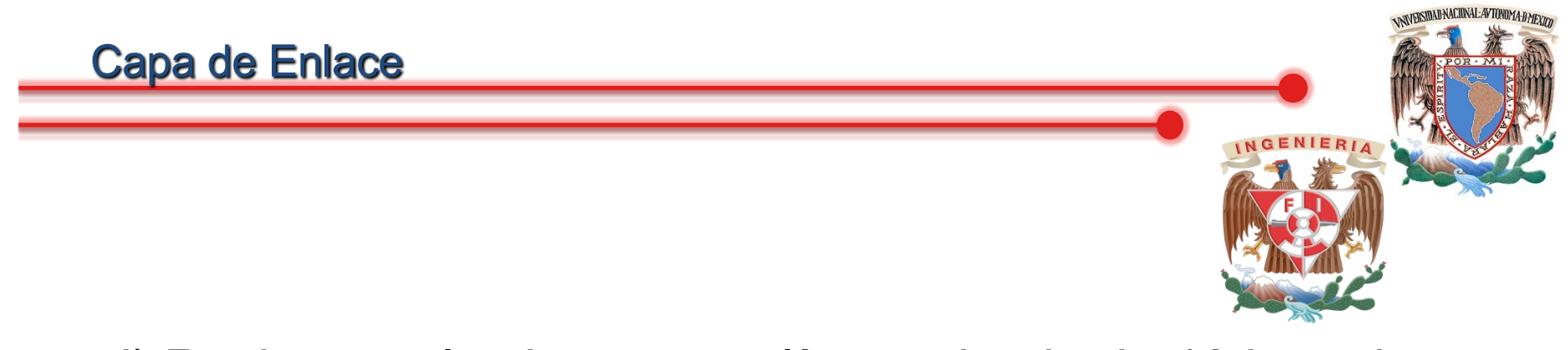

d) Rechazo selectivo en una línea privada de 10 kms de largo. Tasa de Transferencia 200 Mbps, BER=1x10-3 W=7  $T_{\text{proc}}$ =1ms  $L_{\text{ack}}$ =100 bytes

## Ejercicio

# $U=3.12%$

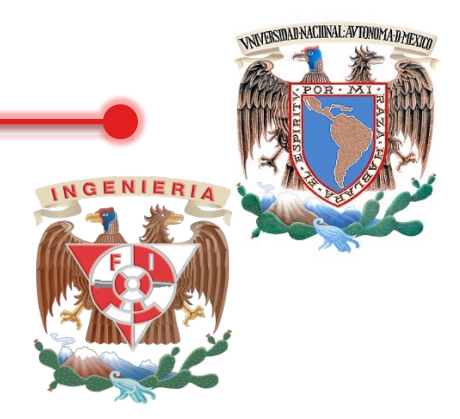

### Colisiones Tardías

**Colisión.** Evento normal en un red **"Ethernet"** que indica que dos o más dispositivos están transmitiendo de forma simultánea datos en una red compartida, lo que resulta en la destrucción de esos datos.

**Colisión de recepción, colisión recibida.** Colisión detectada por el dispositivo que no se encuentra activamente transmitiendo. Al ser detectada por un puerto de repetidor Ethernet, éste envía una señal a los otros puertos del repetidor.

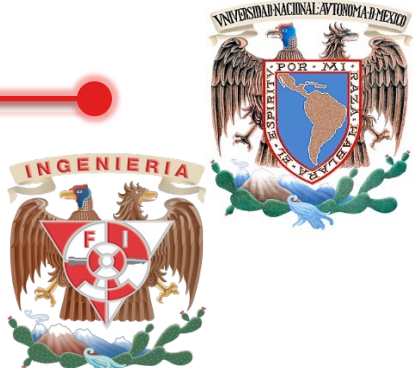

**Colisión fantasma.** Fenómeno que se produce en los sistemas de par cruzado Ethernet donde el dispositivo de transmisión detecta una colisión inexistente. Estas condiciones falsas pueden venir provocadas por una diafonía excesiva o una interferencia electromagnética.

Colisiones Tardías

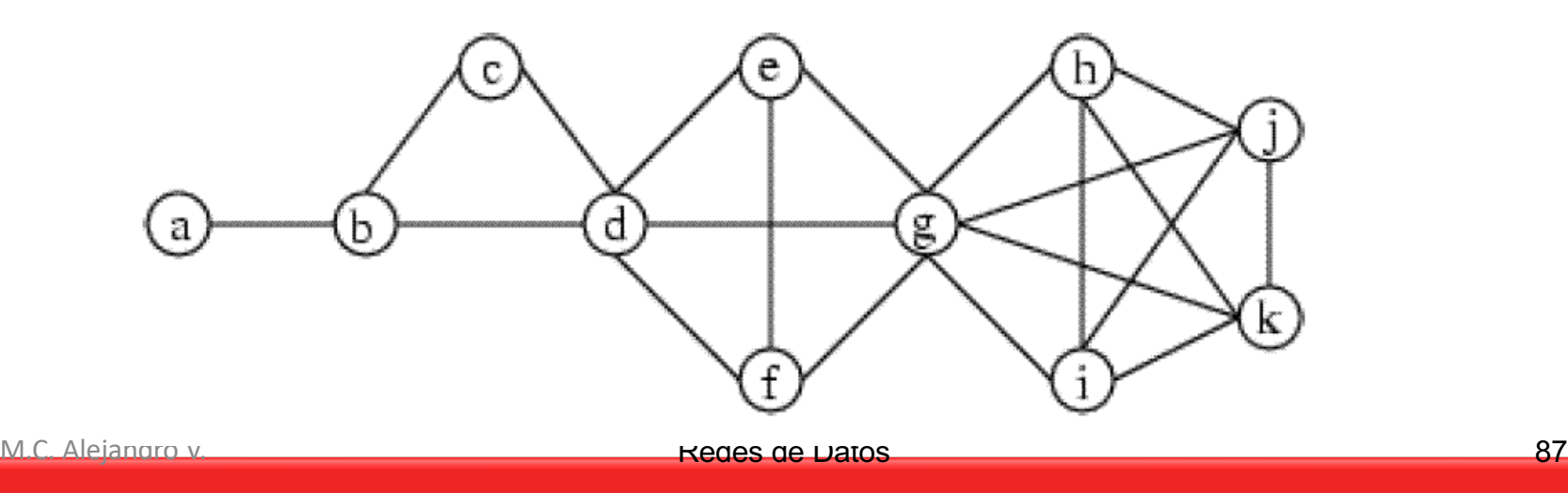

Ethernet CSMA/CD a 10 Mbps, enviando un paquete y confirmando (ACK)

$$
\begin{array}{c|c}\n\hline\n\end{array}
$$
 L=5 km, I= 64 bytes\n
$$
\begin{array}{c|c}\n\hline\n\end{array}
$$

$$
T_{\tau} = \frac{5x10^3}{(0.65)^*(3x10^8)} = 25.64[\mu s] \quad T_f = \frac{(64)(8)}{10x10^6} = 51.2[\mu s]
$$

El bit cero se tarda 25.6x10-6 [s] en llegar al destino B. Se detecta la colisión y manda el bit " cero " hacia A, entonces se tarda 25.6x10-6[s] y con ello son 51.2x10-6[s] y eso es igual a Tf (tiempo que procesa todos los bits). Esto es igual a que la estación A esta transmitiendo el bit 511. A entonces detecta la colisión y entonces manda el JAM, por lo tanto es una colisión tardía.

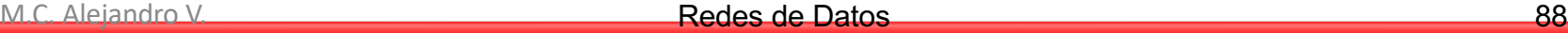